# **Coordinación de Informática** y Estadística Electoral

# **Informe Trimestral**

**Julio - Septiembre** 2020

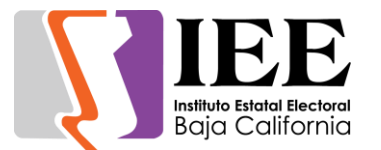

# **INFORME DE ACTIVIDADES REALIZADAS POR LA COORDINACIÓN DE INFORMÁTICA Y ESTADÍSTICA ELECTORAL CORRESPONDIENTE AL 3ER TRIMESTRE DE 2020**

Durante el periodo que se informa, la Coordinación de Informática y Estadística Electoral se avoco a la atención de las necesidades de tecnologías de la información y comunicación (TIC) de las diferentes áreas del Instituto, dentro de las cuales se encuentran el estudio, diseño, desarrollo e implementación de sistemas informáticos específicos solicitados por las diferentes áreas que integran este instituto, así como la actualización y el mantenimiento a los sistemas ya en operación.

De igual forma se proporcionó soporte técnico y asesoramiento en materia del uso de las tecnologías de la información, al personal que labora en el instituto con respecto a la utilización de los equipos de cómputo, impresión y sistemas informáticos, así como en los diversos eventos y actividades desarrolladas por el instituto.

Para la continua atención de las necesidades de tecnologías de información y comunicación que surgen de manera continua en las diferentes áreas que conforman al Instituto Estatal Electoral de Baja California, el cumplimiento de los programas y actividades establecidos en el Programa Operativo Anual y contribuir al logro de lo establecido en el Plan de Desarrollo Institucional; para lo cual esta coordinación se apoya en la operación técnica de las oficinas que la conforma las cuales son la Oficina de Sistemas y Estadística Electoral y la Oficina de Soporte Técnico.

A continuación, se presenta de forma mensual el desarrollo y acciones efectuadas por esta coordinación durante el periodo en comento.

Actividades correspondientes al mes de julio de 2020.

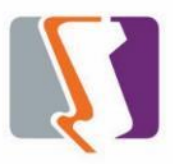

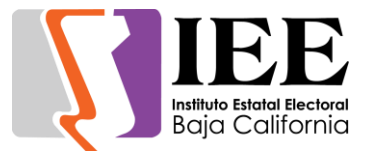

# **OFICINA DE SISTEMAS:**

El personal adscrito a la Oficina de Sistemas, atendió los requerimientos de apoyo y asesorías solicitadas por el personal de las diferentes áreas del instituto, con respecto a las necesidades de mantenimiento, actualización, mejora, diseño y desarrollo de sistemas institucionales y electorales, elaboración de diseños para impresiones y publicaciones, actualización del portal institucional, así como la realización de las diversas actividades programadas para este periodo.

#### **Atención de solicitudes realizadas por las diferentes áreas del Instituto referentes a diseño**

#### Comunicación Social.

 Solicitud de diseño de 25 constancias para medios y expositores, sobre la capacitación en materia electoral.

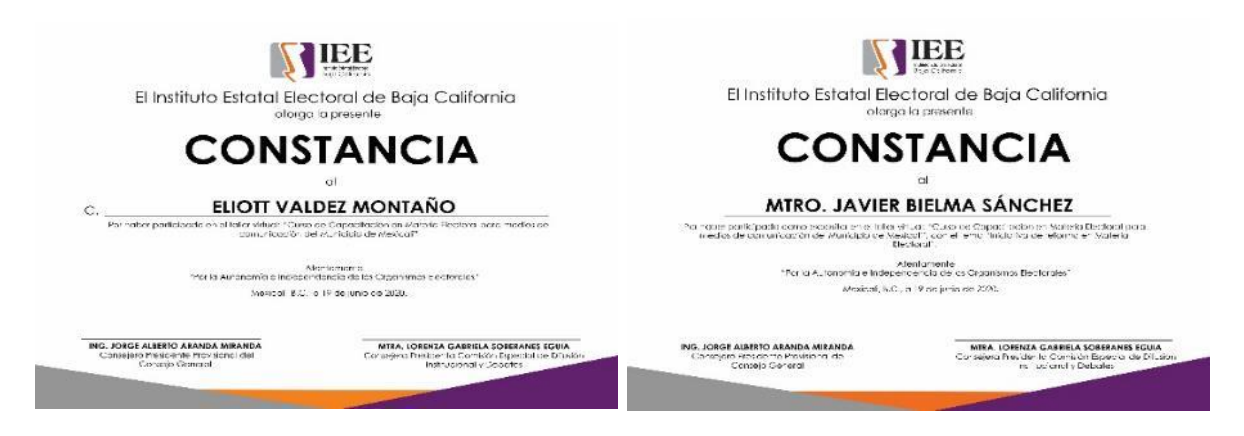

 Solicitud de elaboración de un diseño para la difusión en redes sociales con motivo del "Día Mundial de la Población".

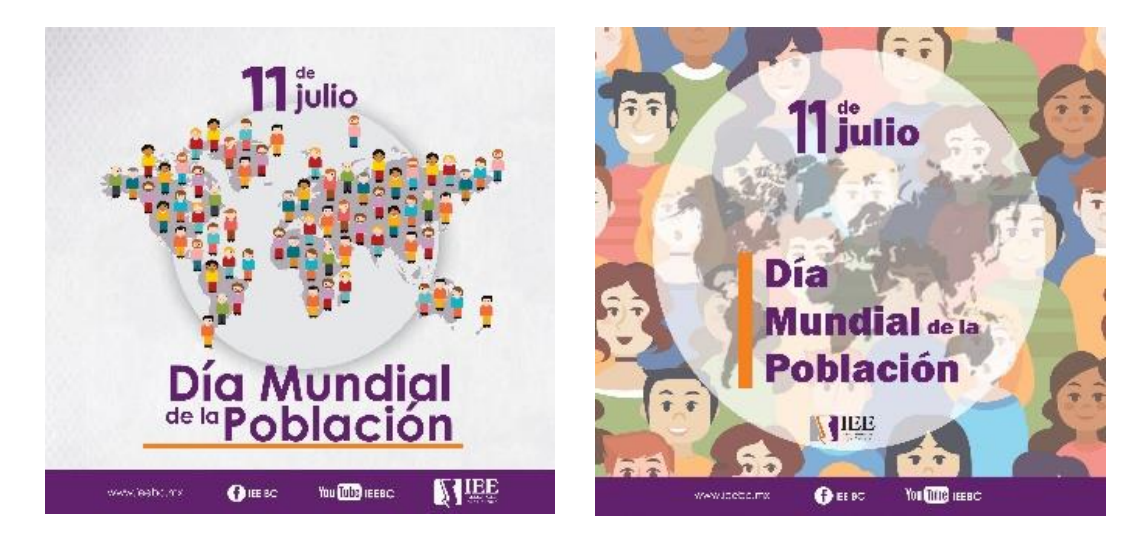

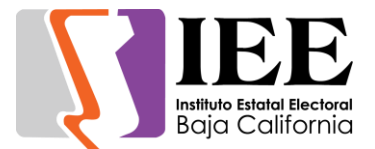

 Solicitud de elaboración de esquelas, en memoria de quienes lamentablemente perecieron en el transcurso del mes.

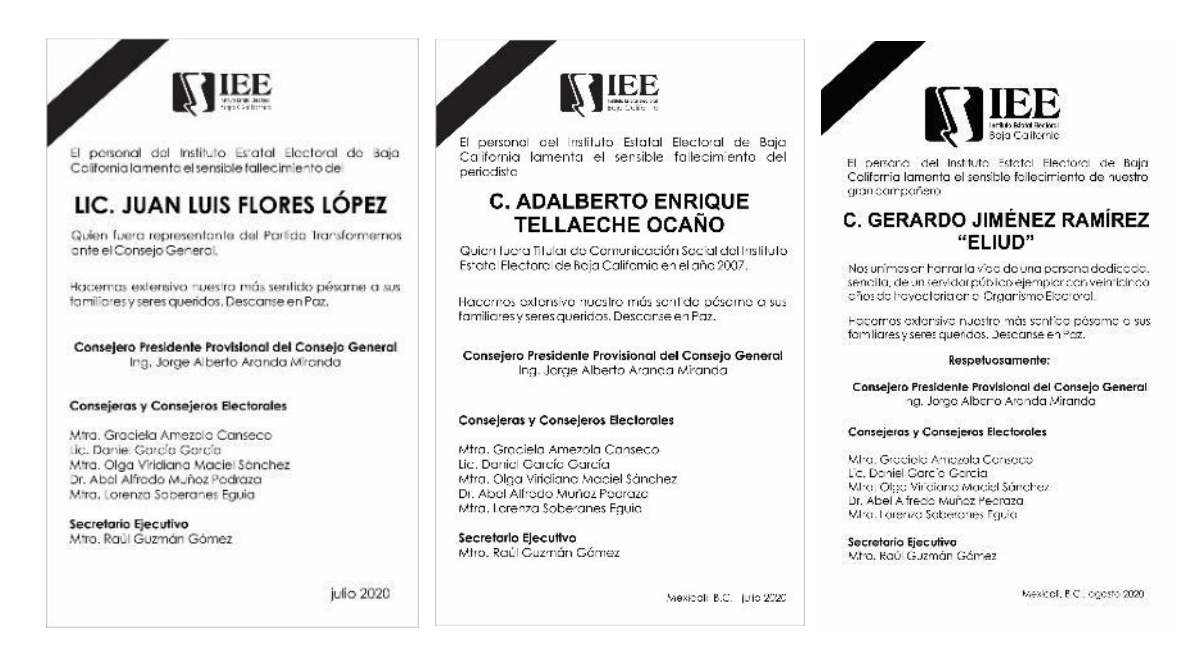

 Generación del diseño solicitado por el secretario, respecto al periodo vacacional del IEEBC.

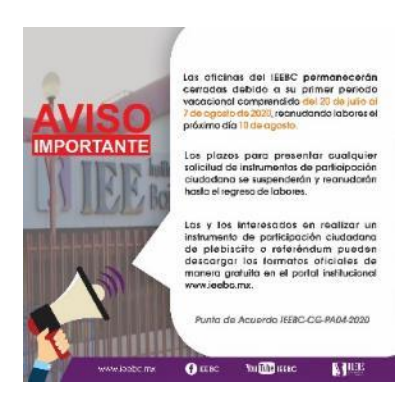

Solicitud de diseño de boletín electrónico.

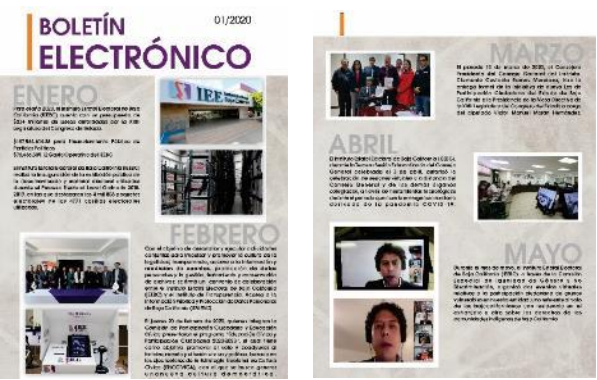

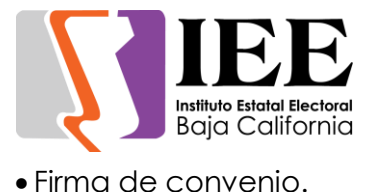

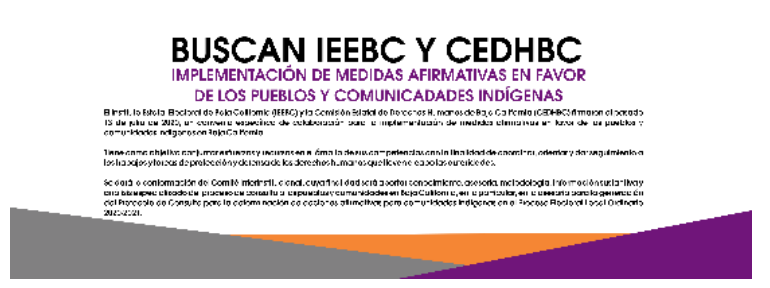

 Apoyo para la elaboración de diseño de invitación al foro: "Análisis de la reforma electoral en el estado de baja california", el día viernes 17 de julio.

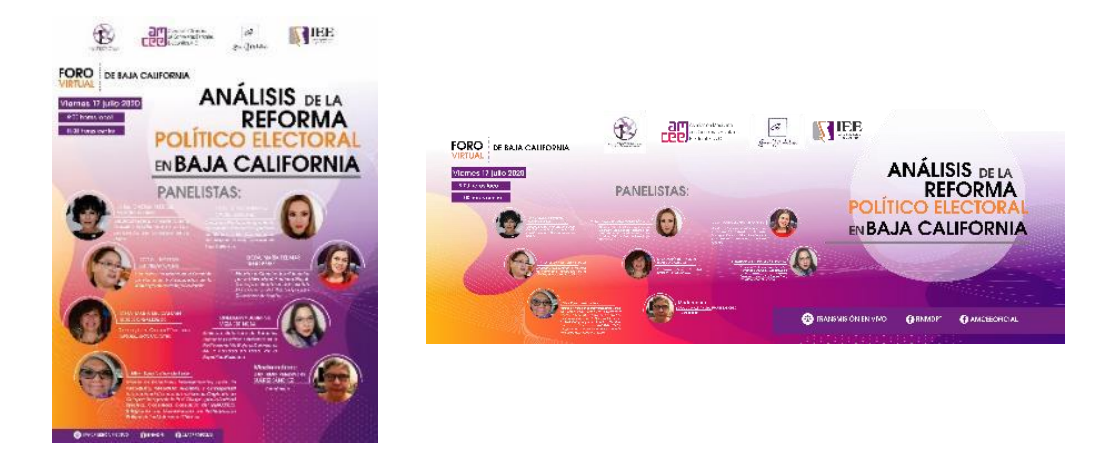

Coordinación de Partidos Políticos y Financiamiento.

 Diseño de la invitación, así como el banner y cintillos para el conversatorio **"LA REFORMA EN VPRG Y SU IMPACTO EN LOS PROCESOS ELECTORALES: TRABAJOS PARA** 

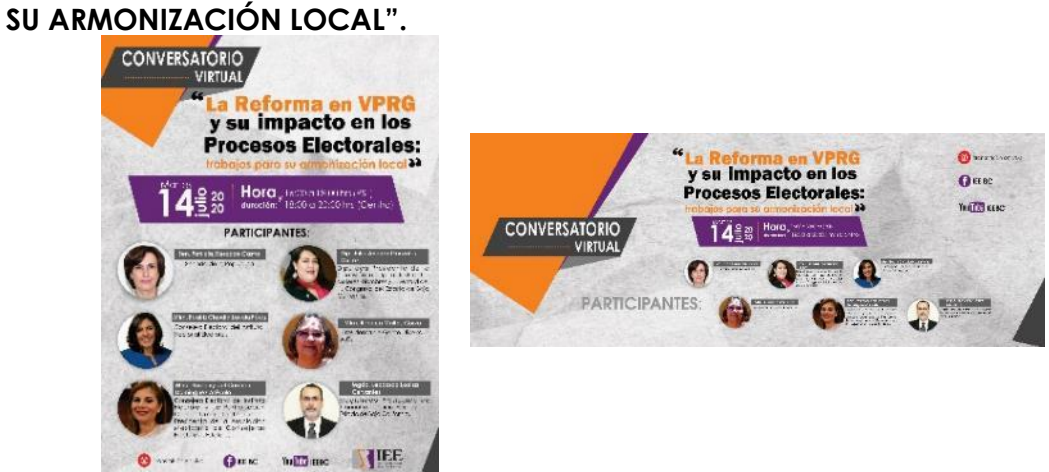

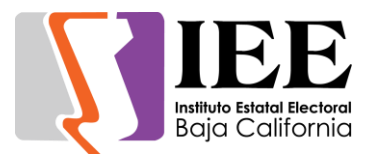

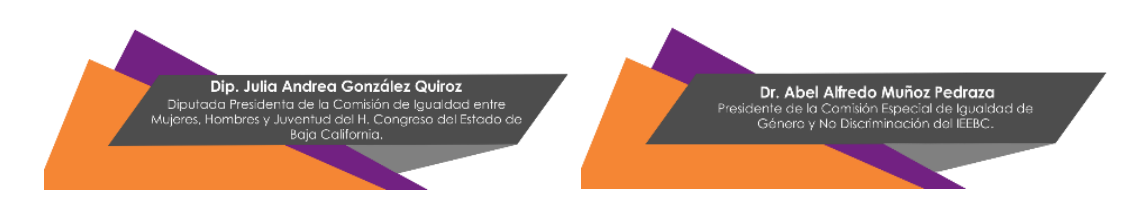

Oficina de Recursos Humanos.

 Solicitud de apoyo para la elaboración de una tarjeta electrónica con motivo del día de la secretaria el día 15 julio de este año.

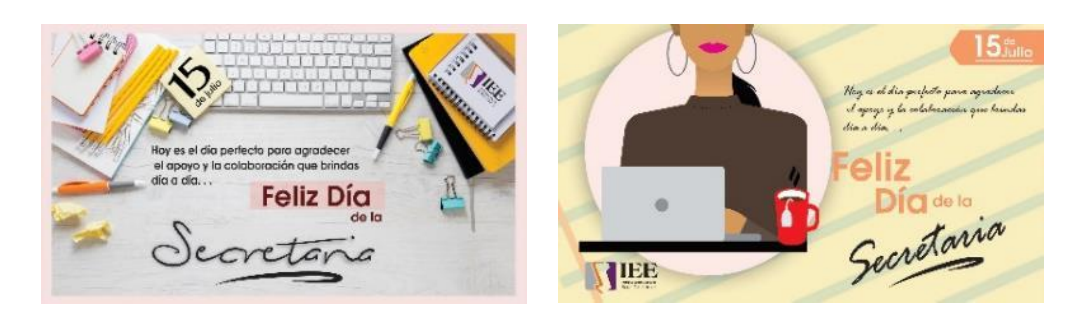

# **DISEÑO DE BANNERS SOLICITADOS.**

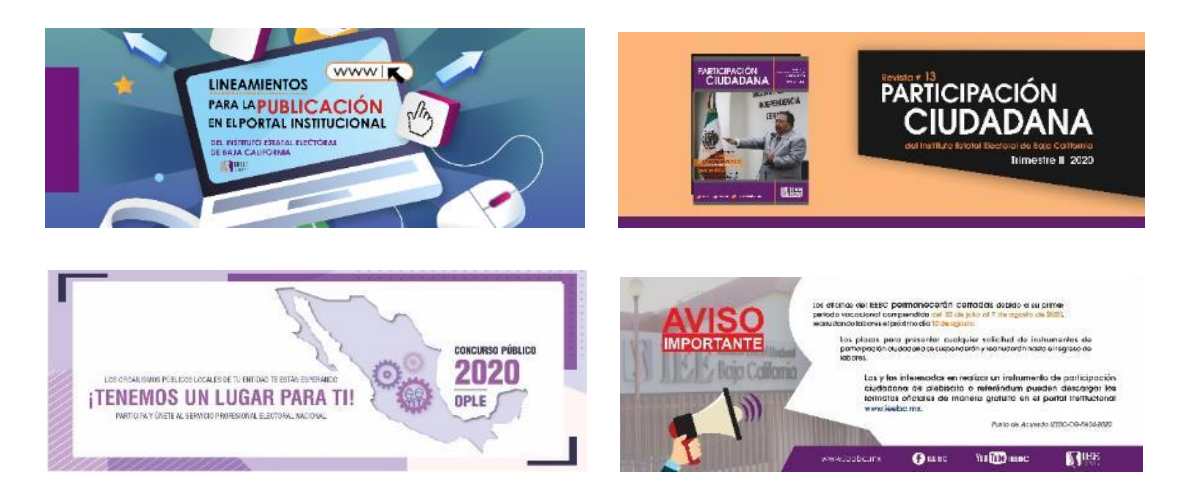

# **Descripción de las solicitudes de las diferentes áreas para la publicación de información en el portal institucional.**

Coordinación de comunicación social.

- Publicación de 10 síntesis informativas
- Publicación de la revista del II trimestre

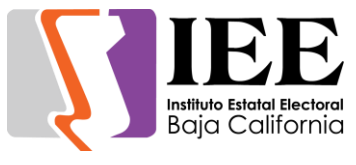

Coordinación Jurídica.

- Publicación del banner y documento iniciativas legislativas elaboradas por el instituto Estatal electoral de baja california, mediante las cuales Somete a consideración del congreso del estado la reforma, Adición y derogación de diversas disposiciones de la constitución política del estado libre soberano, de la ley electoral de la ley que reglamenta las candidaturas independientes y la ley de partidos políticos del estado de baja california.
- publicación de la orden del día de la Sesión de Dictaminación de la Comisión de Reglamentos y Asuntos Jurídicos, con verificativo el día viernes 03 de julio del presente año a las 13:00 horas
- publicación en el portal de internet de este Instituto de los documentos generados en la **Octava Sesión Extraordinaria** del Consejo General Electoral del Instituto Estatal Electoral de Baja California, de fecha 29 de junio de 2020, que se enlistan a continuación:
- o **Acuerdos** tomados en la **Octava Sesión Extraordinaria** del **Consejo General Electoral del Instituto Estatal Electoral de Baja California**, de fecha **29 de junio del 2020**.
- o **Resoluciones** número **Tres, Cuatro, Cinco, Seis, Siete, Ocho y Nueve** que presenta la Comisión de Quejas y Denuncias relativas a los **Procedimientos Sancionadores Ordinarios** con claves de expediente **IEEBC/UTCE/PSO/02/2020, IEEBC/UTCE/PSO/03/2020, IEEBC/UTCE/PSO/04/2020, IEEBC/UTCE/PSO/05/2020, IEEBC/UTCE/PSO/07/2020, IEEBC/UTCE/PSO/08/2020, IEEBC/UTCE/PSO/09/2020,** respectivamente.
- o **Dictamen** número **veinticinco**, que presenta la **Comisión Especial de Administración y Enajenaciones** relativo a la **"SOLICITUD DE AUTORIZACIÓN PARA LLEVAR A CABO TRANSFERENCIAS ENTRE PARTIDAS PRESUPUESTALES DE UN MISMO GRUPO DE GASTO QUE NO EXCEDEN DEL 15% DEL PRESUPUESTO AUTORIZADO ACUMULADO DE CADA UNA DE ELLAS POR LA CANTIDAD DE \$364,890.35 (TRESCIENTOS SESENTA Y CUATRO MIL OCHOCIENTOS NOVENTA PESOS 35/100 MONEDA NACIONAL), A TRAVÉS DE LA CUARTA MODIFICACIÓN PRESUPUESTAL CORRESPONDIENTE AL EJERCICIO FISCAL 2020".**
- o **Dictamen** número **veintiséis**, que presenta la **Comisión Especial de Administración y Enajenaciones** relativo a la **"SOLICITUD DE AUTORIZACIÓN PARA LLEVAR A CABO TRANSFERENCIA ENTRE PARTIDAS PRESUPUESTALES POR LA CANTIDAD DE \$532,355.19 (QUINIENTOS TREINTA Y DOS MIL TRESCIENTOS CINCUENTA Y CINCO PESOS 19/100 MONEDA NACIONAL), A TRAVÉS DE LA QUINTA MODIFICACIÓN PRESUPUESTAL CORRESPONDIENTE AL EJERCICIO FISCAL 2020".**
- o **Dictamen** número **veintisiete**, que presenta la **Comisión Especial de Administración y Enajenaciones** relativo a la "**SOLICITUD DE AUTORIZACIÓN PARA LLEVAR A CABO TRANSFERENCIA ENTRE PARTIDAS PRESUPUESTALES POR LA CANTIDAD DE \$290,160.00 (DOSCIENTOS NOVENTA MIL CIENTO SESENTA PESOS 00/100 MONEDA NACIONAL), A TRAVÉS DE LA SEXTA MODIFICACIÓN PRESUPUESTAL CORRESPONDIENTE AL EJERCICIO FISCAL 2020".**

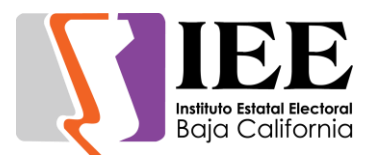

- La Junta General Ejecutiva del Instituto Estatal Electoral de Baja California celebrará su séptima sesión ordinaria el próximo jueves 9 de julio del presente año, en punto de las 10:00 horas
- Instituto de los documentos generados en la **séptima sesión ordinaria** de la **Junta General Ejecutiva** del Instituto Estatal Electoral de Baja California, mismos que se enlistan a continuación:
	- Acta de la sexta sesión ordinaria, celebrada en fecha 19 de junio de 2020.
	- Informe que presentó el Secretario Ejecutivo respecto de la representación legal del Instituto Estatal Electoral de Baja California, en los asuntos laborales promovidos ante diversas instancias judiciales y administrativas, durante el periodo comprendido del 1 al 30 de junio de 2020.
	- Informe que presentó el Departamento de Administración respecto de las actividades realizadas en el periodo comprendido del 1 al 30 de junio de 2020.
	- Séptimo informe de actividades que presentó la Coordinación de Partidos Políticos y Financiamiento, respecto del periodo comprendido del 9 de junio al 6 de julio de 2020.
	- Séptimo informe de actividades que presenta la Unidad Técnica de lo Contencioso Electoral, correspondiente al periodo comprendido del 13 de junio al 6 de julio de 2020.
	- Informe que presentó el Departamento de Procesos Electorales, Educación Cívica y Participación Ciudadana, respecto de las actividades realizadas en el periodo comprendido del 1 al 30 de junio de 2020.
	- Informe que presentó la Coordinación Jurídica, respecto de las actividades realizadas en el periodo comprendido del 10 al 30 de junio de 2020.
	- Informe que presentó la Coordinación de Informática y Estadística Electoral, respecto de las actividades realizadas en el periodo comprendido del 1 al 30 de junio de 2020.
	- Informe que presentó el Departamento de Control Interno, respecto de las actividades realizadas en el periodo comprendido del 1 al 30 de junio de 2020.
	- Informe que presentó el Secretario Ejecutivo en relación con el ejercicio de la función de Oficialía Electoral durante el primer semestre del ejercicio 2020.
- Convocatoria pública de la séptima sesión ordinaria de la Junta General Ejecutiva.
- Publicación de la convocatoria de la Séptima Sesión Ordinaria a 12:00 horas
- Publicación del orden del día de la séptima sesión ordinaria del comité de transparencia del 17 de julio del presente año a las 08:30 horas.

#### Coordinación de Partidos Políticos y Financiamiento.

- Publicación del banner Conversatorio "La reforma en Violencia Política en Razón de Género y su impacto en los procesos electorales: trabajos para su armonización local".
- publicación de la convocatoria a la Sesión de Dictaminación de la Comisión del Régimen de Partidos Políticos y Financiamiento, la cual tendrá verificativo a las 09:00 horas del lunes 13 de julio del mes que transcurre.

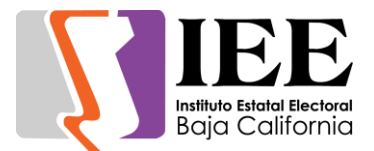

#### Unidad de Transparencia.

- Publicación del acta relativa a la Quinta Sesión Ordinaria del Comité de Transparencia y Acceso a la Información del IEEBC, celebrada en fecha 25 de junio de 2020
- Publicación del Acta de la Quinta Sesión Ordinaria del Comité de Transparencia y Acceso a la Información del Instituto Estatal Electoral de Baja California

#### SPEN.

- Publicación de cartel e hipervínculo de la Convocatoria del Concurso Público 2020 del sistema de los OPL
- Publicación de la convocatoria para la Comisión del SPEN programada para el día viernes 10 de julio del año en curso en punto de las 12 horas
- Publicación en una ventana emergente en la página principal un cartel La etapa de registro de aspirantes al Concurso Público del sistema OPL iniciará en los primeros minutos del día 13 de julio y concluirá el 17 del mismo mes.

#### Departamento de Administración.

- Publicación de la orden del día de la Sesión de Dictaminación de la Comisión Especial de Administración y Enajenaciones, a celebrarse el día 10 de julio de 2020, a las 10:00 horas.
- Publicación del orden del día para la sesión de dictaminación del Comité de Adquisiciones, la cual se celebrará el día de mañana 15 de julio en punto de las 10:00 hrs.

#### Departamentos de Procesos Electorales.

 Publicación de la convocatoria para la sesión de dictaminación de la Comisión de Participación Ciudadana y Educación Cívica a celebrarse el próximo miércoles 13 de julio de 2020.

#### **Descripción de las actividades realizadas para el desarrollo de sistemas solicitados por las áreas del instituto.**

#### Actualizaciones al sistema de Registro de Actas y Cómputos Distritales.

 Se cambió un icono del sistema al momento de registrar un acta donde aparecía un icono con forma de "X" y una leyenda poco entendible y estas fueron remplazadas con un nuevo icono y una nueva leyenda.

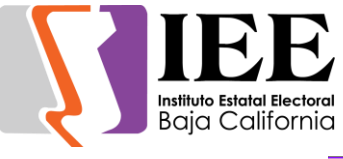

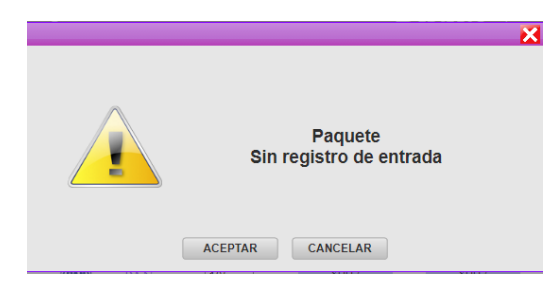

- Se modificó un reporte de paquetes entregados filtrado por fecha de cómo fueron llegaron los paquetes.
- Agregar información de casillas aprobadas y no instaladas, así como cotejo, recuento, grupo y reservados en la vista previa del acta final.

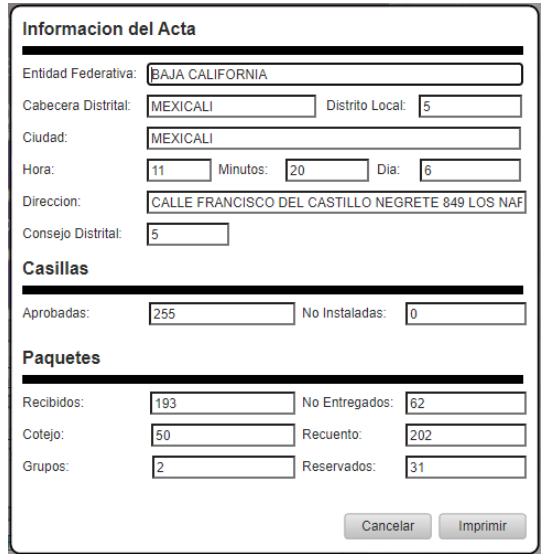

Agregar información de casillas aprobadas y no instaladas, así como cotejo, recuento, grupo y reservados en el acta final generado por el sistema.

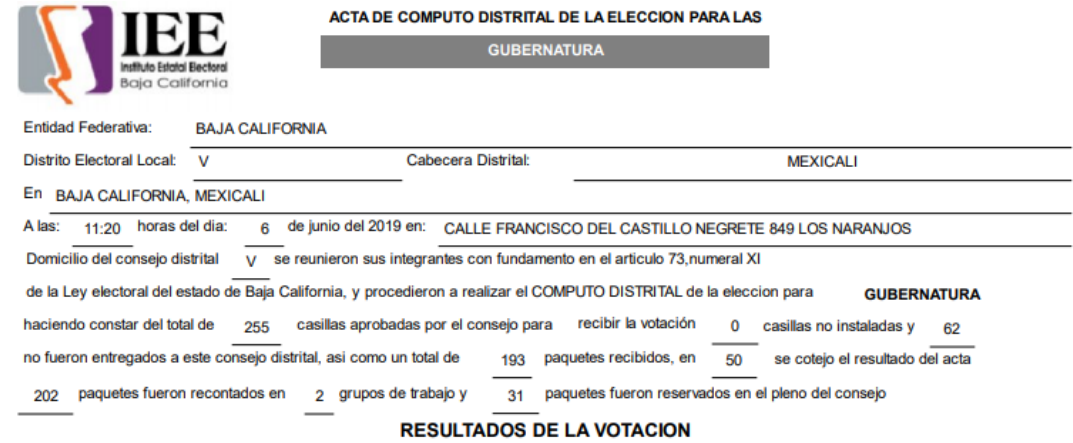

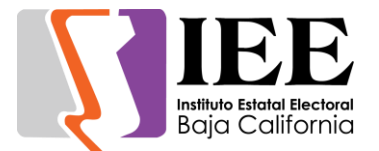

Agregar un módulo que represente una cuarta elección (Diputados RP) en la sección de registro de actas.

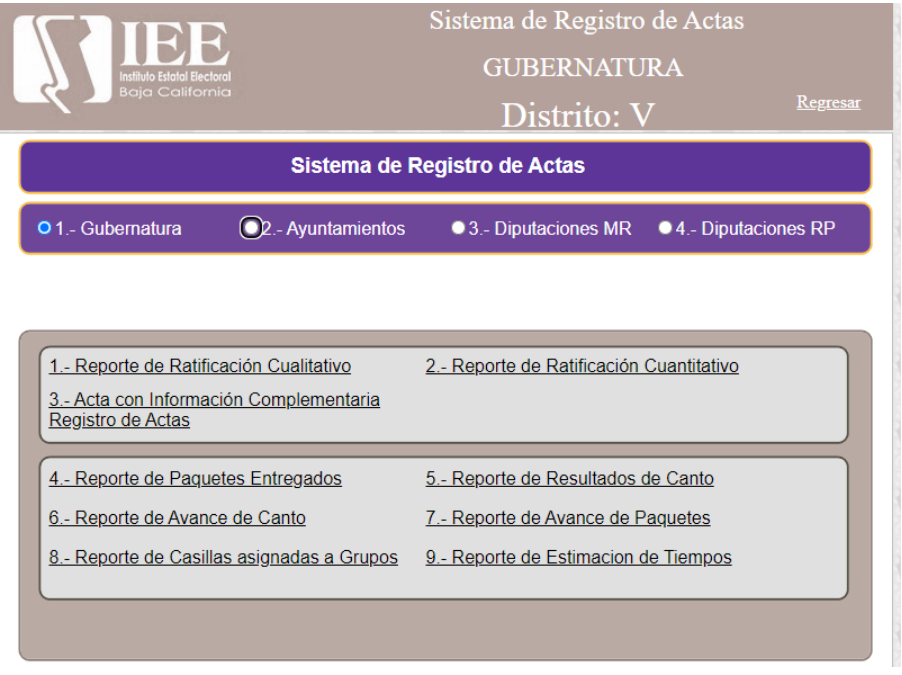

- Modificar mantenimientos de consejeros y representantes por distrito.
- Agregar la determinancia en el reporte de Ratificación cuantitativo.

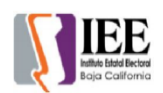

INSTITUTO ESTATAL ELECTORAL DE BAJA CALIFORNIA RESULTADOS DEL CANTO FINAL DE LAS ELECCIONES DE GUBERNATURA DEL DISTRITO V BASADOS EN LA CAPTURA REALIZADA DURANTE EL ESCRUTINIO Y CÓMPUTO DE LA<br>VOTACIÓN EN LOS CONSEJOS DISTRITALES DEL PROCESO ELECTORAL LOCAL ORDINARIO 20

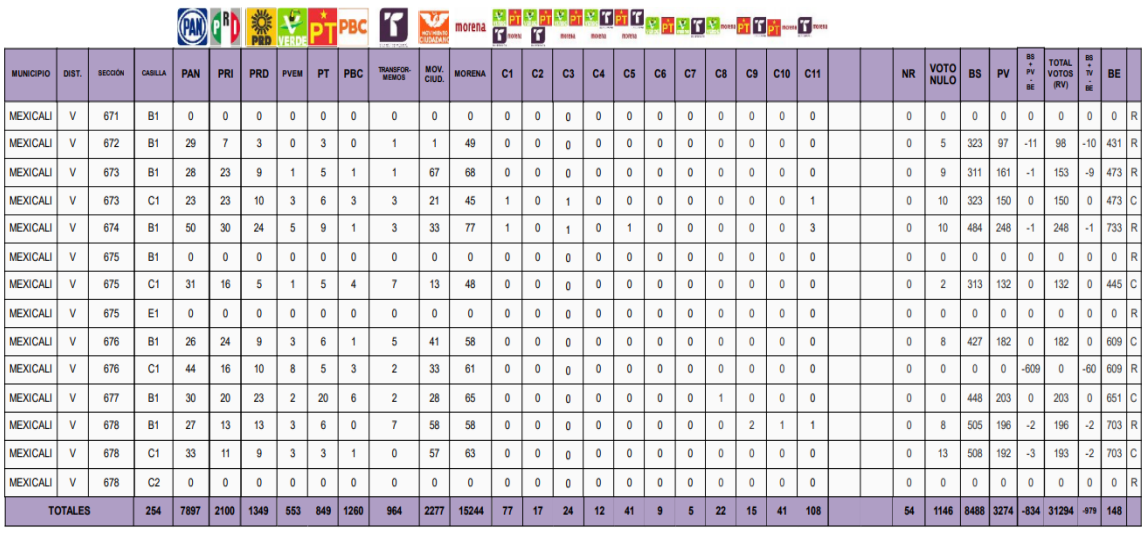

Total BS+PV-BE=-1 =36

Total BS+PV-BE <  $0 = 89$ 

**Total Cotejo = 55** 

Total  $BS+TV-BE=-1 = 22$ 

**Total Recuento = 199** 

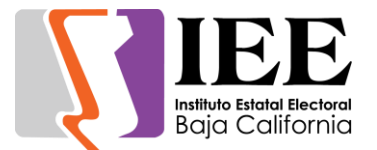

Agregar una búsqueda a los integrantes que firman el acta de los nuevos votos realizados en los grupos de trabajo.

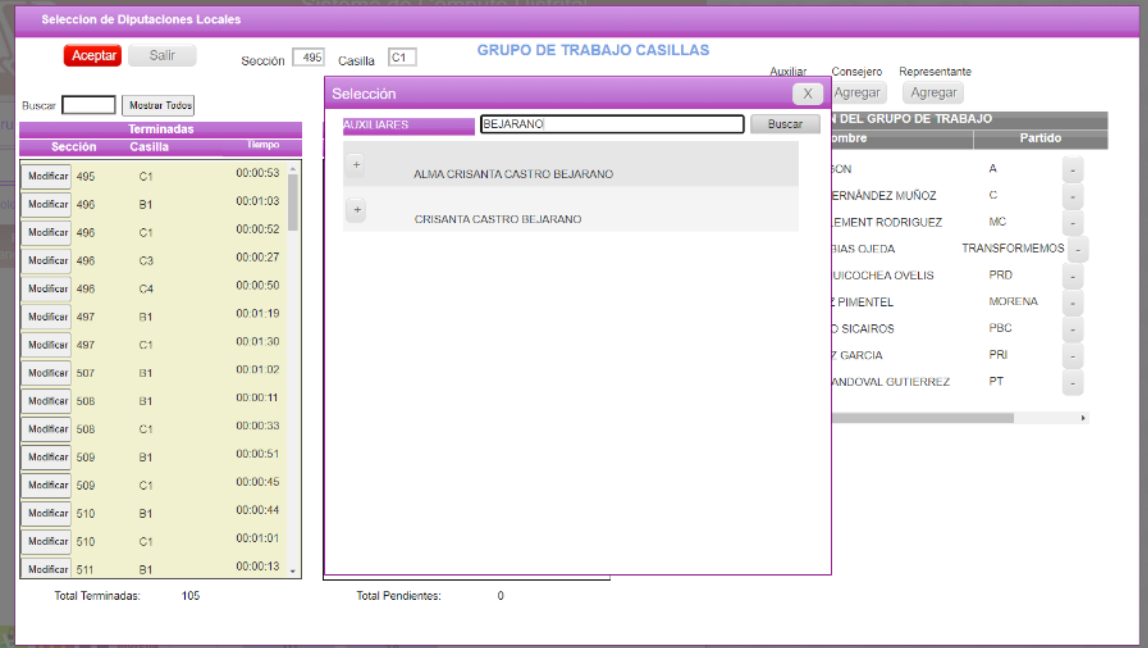

Al momento de la ratificación de actas, si se realiza un cambio de cotejo a recuento o viceversa, permitir un motivo de hasta 50 caracteres máximo. Se iluminará con amarillo el espacio en el cual ingresarlo y será obligatorio.

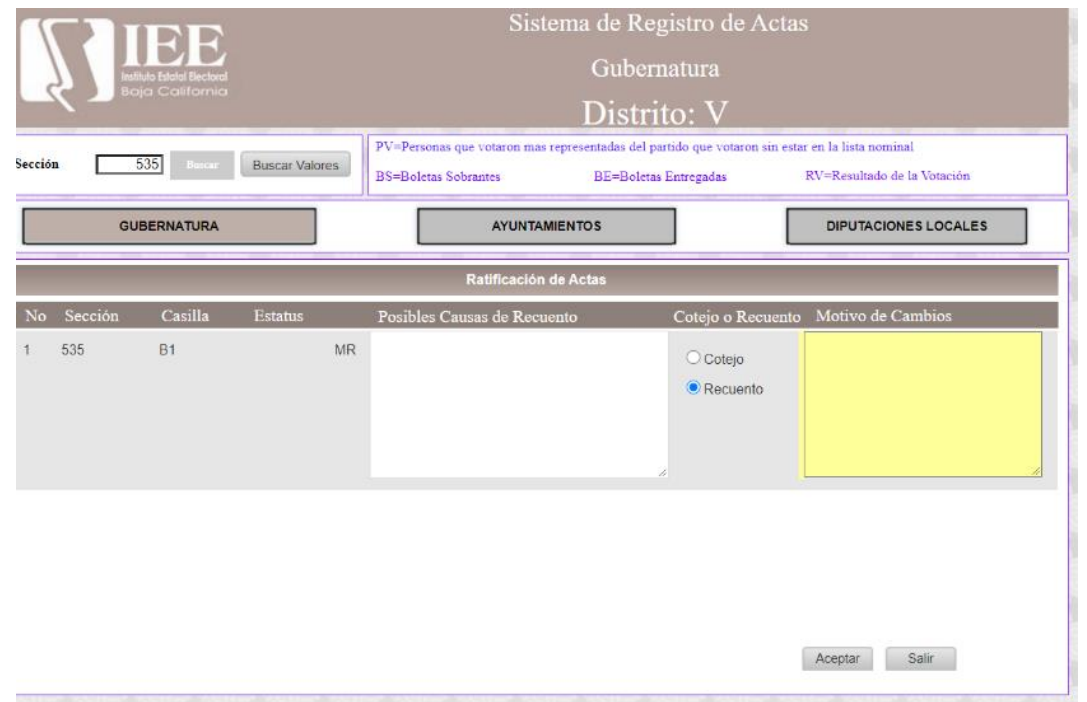

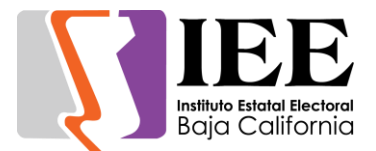

Agregar al acta generada automáticamente los representantes y consejeros.

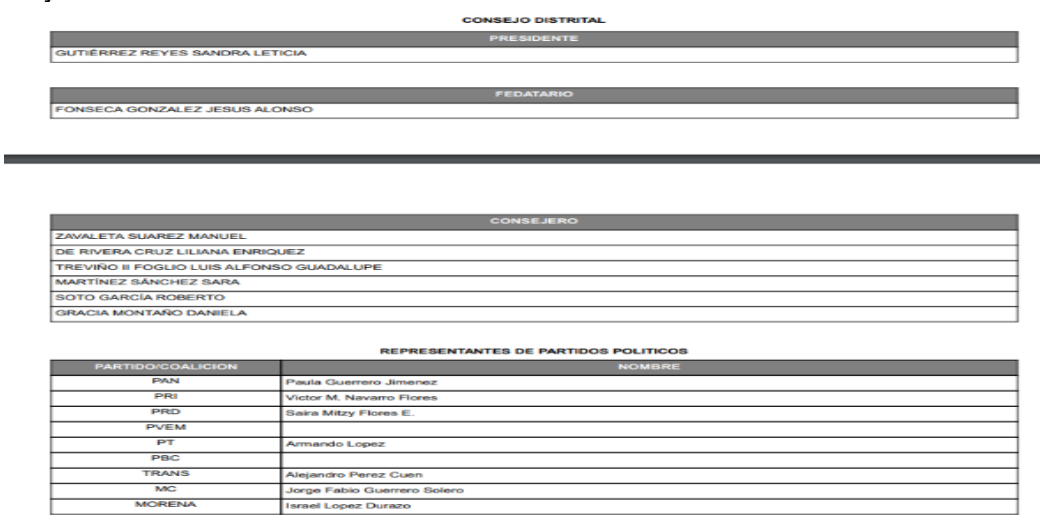

Elaboración de un sistema de cuestionario en línea, reportes en Excel e importación de datos.

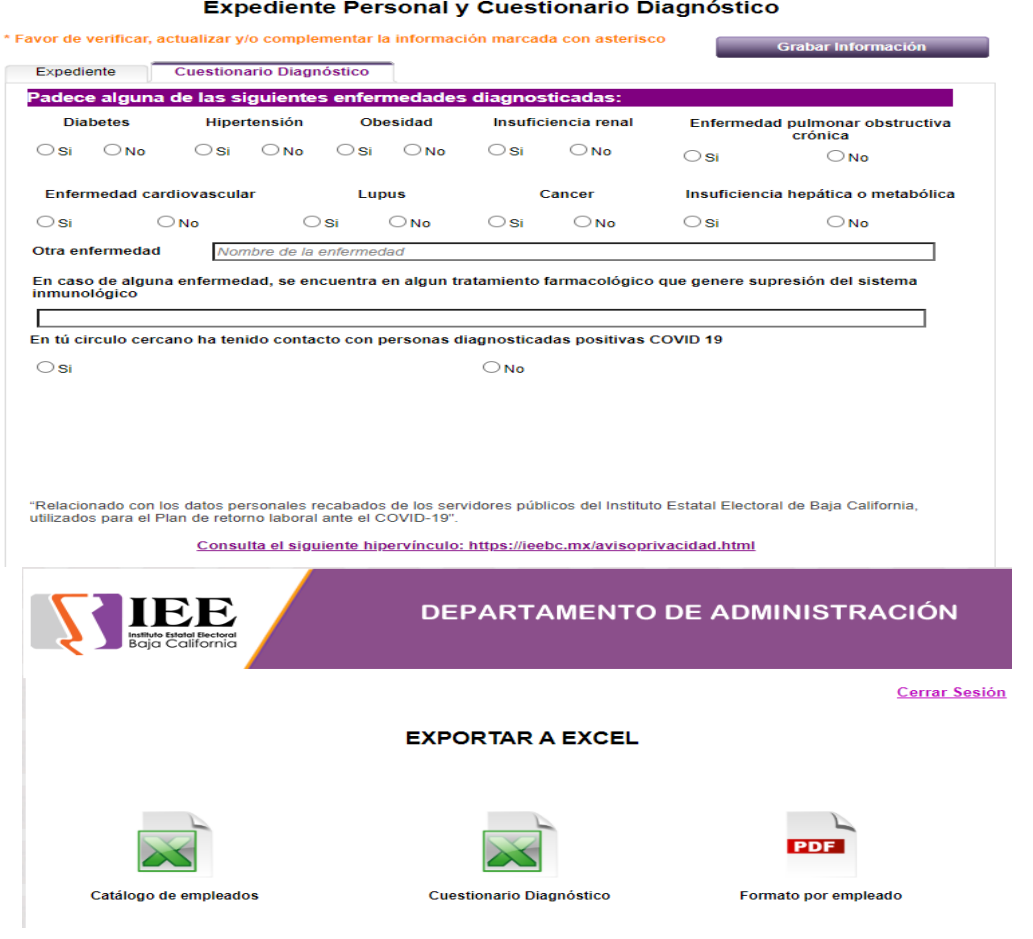

**Cerrar Sesión** 

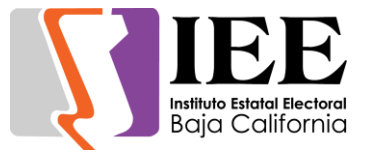

# **OFICINA DE SOPORTE TÉCNICO:**

El personal adscrito a la Oficina de Soporte Técnico, atendió los requerimientos de apoyo y asesorías solicitadas por el personal que conforman las áreas del instituto, con respecto a las necesidades de mantenimiento, soporte, manejo y asesoramiento en TIC, así como a la realización de las diversas actividades programadas para este periodo.

- Se brindó apoyo a Alma Hernandez de RH con problemas para imprimir en su equipo de computo
- Activar scanner en la PC de Frances, Jesus, Yanette y Florentino
- Activar adobe acrobat a Adriana Sifuentes
- Agregar correos respaldados a Martin Lepe
- Apoyo para la Sesión de Dictaminación de la Comisión de Reglamentos y Asuntos Jurídicos (3/7/20)
- Apoyo a Sandra Coronado para quemar 19 CD´s
- Verificar y corregir correo de Karina y Frances
- Activar Office a Rosalba
- Configurar Impresora a Mario Malo
- Activación del antivirus en todos los equipos de cómputo instalados en las oficinas del IEEBC.
- Se brindó apoyo para tener acceso vía remota a la computadora de trabajo del Instituto, para así facilitar los trabajos de la Lic. Nancy Robledo
- Configuración de impresora konica de administración a Isabel
- Activación de TeamViewer a Consuelo
- Apoyo a Sonia Aboytes con problemas de su cuenta de correo electrónico
- Apoyo en la transición en vivo de la videoconferencia de la Séptima Sesión Ordinaria de la junta General Ejecutiva
- Se entregó listado de cuentas de correos electrónicos del personal del Instituto a Sonia Aboytes para elaborar lista de felicitación de cumpleaños para la Consejera Viridiana
- Apoyo para la sesión de dictaminación de la comisión especial de administración y enajenaciones (10/7/20)
- Apoyo para la reunión de trabajo de la comisión de participación ciudadana y educación cívica (10/7/20)
- Apoyo para la sesión de dictaminación del SPEN (10/7/20)
- Apoyo para la reunión de trabajo del CAB y S (10/7/20)
- Apoyo para la sesión de dictaminación de quejas y denuncias (10/7/20)
- Apoyo para la sesión de dictaminación de la comisión del régimen de partidos políticos y financiamiento (13/7/20)
- Se apoyó en la transmisión del Conversatorio "La reforma en Violencia Política en Razón de Género y su impacto en los procesos electorales: trabajos para su armonización local"
- Apoyo para la Sesión de Dictaminación del Comité de Adquisiciones (15/7/20)
- Apoyo para la Sesión de Dictaminación de la CPCyEC (15/7/20)
- Apoyo para la reunión de trabajo de la comisión de reglamentos y asuntos jurídicos (15/7/20)

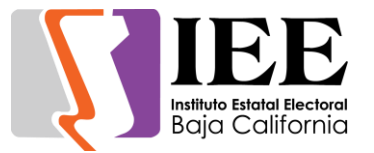

- Apoyo en la transmisión vía internet de la Séptima Sesión Ordinaria del CGE
- Se revisaron los 3 enlaces de conexión a internet con el proveedor de Telnor ya que presentan problemas y el proveedor está en proceso de resolver los problemas que presentan los enlaces
- Apoyo para transmisión de la séptima sesión ordinaria del comité de transparencia y acceso a la información (17/7/20)
- Reconfiguración de impresora del pasillo a cristina de control interno.

Actividades correspondientes al mes de agosto de 2020.

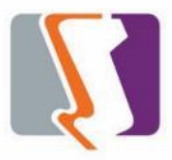

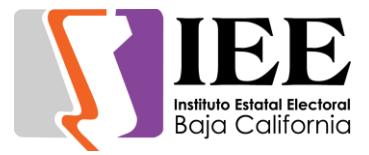

# **OFICINA DE SISTEMAS:**

El personal adscrito a la Oficina de Sistemas, atendió los requerimientos de apoyo y asesorías solicitadas por el personal de las diferentes áreas del instituto, con respecto a las necesidades de mantenimiento, actualización, mejora, diseño y desarrollo de sistemas institucionales y electorales, elaboración de diseños para impresiones y publicaciones, actualización del portal institucional, así como la realización de las diversas actividades programadas para este periodo.

#### **Atención de solicitudes de diseño realizadas por las diferentes áreas del Instituto.**

Día

de agosto

Internacional de la

Juventud

Coordinación de Comunicación Social.

 Solicitud de diseño del día internacional de la juventud

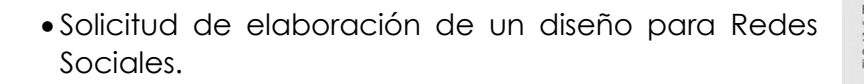

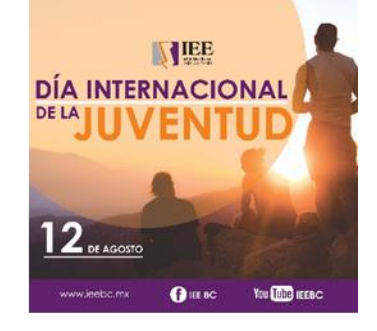

**AVISO** 

El primer periodo vacacional del IEEBC concluyó el pasado Liminar benovo velocional de la grafia de la primera 7 de agosto, por la que este lunes 10 de agosto de 2020 se reanvolviran las actividades propias del Instituto, así<br>como los plazos para presentar cualquier solicitud de

A la cludadanía se le recuerda que este organismo sigue<br>laborando bajo iss recomendocions de las autoirdades<br>gubernamentales debido a la contingencia sanitara<br>generada por el COVID-19, por la que en las oficinas<br>generada p

VIEE Quienes integramos el Instituto Estatal such a de Baja California, expresantos<br>nuestras condolencias al Consejero<br>Presidente del Instituto Electoral y de

rrestaerne der instruto becara del Estado de<br>Jalisco, Miro. Guillermo Armando Alcaraz<br>Cross, por el sensible fallecimiento de su

C. GUILLERMO E. ALCARAZ SANTANA

Hacemos extensivo nuestro más sentido nacem a sus famíliares y seres queridos,<br>deseándoles fortaleza y resignación ante<br>tan lamentable perdida. Descanse en

**THE MONDAY OFFICE WAS** 

señor padre el

Paz.

 Solicitud de elaboración de esquelas, en memoria de quienes lamentablemente perecieron en el transcurso del mes.

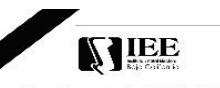

C. HUMBERTO CORONADO SALOMÓN .<br>Hacemas extensive nuestro más sontido pésame o sus.<br>fornitares y seres quer dos

Respetuosamente: o Presidente Provisional del Consejo G<br>Ing. Jorge Alberto Arando Mirando

**Conseleros y Conseleros Electorales** 

Londgate y Canadiga de Basiciano<br>Lis, Daniel Cardia Cardo<br>Miro, Ciga Viddio Cardo Cardo<br>Cardia Mirodo Muhammada<br>Miro, Locardo Salvado Muhammada

Secretario Ejecutivo<br>Mire Roul Guzman Gérmez

**Modern Bilt Lewish State** 

agosto de 2020

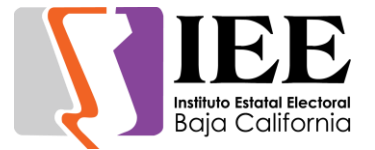

 Diseño de semblanzas de las titulares del Departamento de control Interno, Unidad de Archivo y Unidad de Igualdad Sustantiva y No Discriminación.

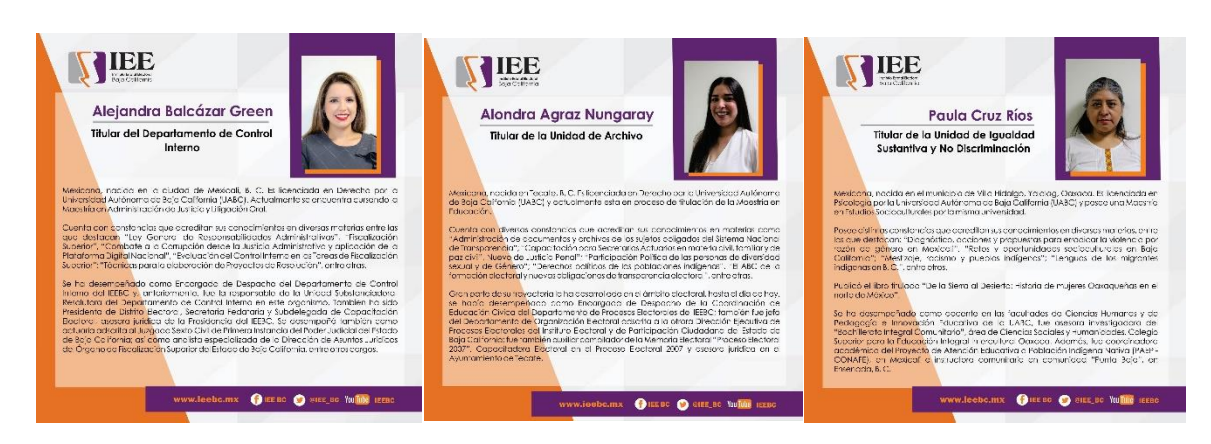

Solicitud de diseño de 6 infografías sobre violencia de genero.

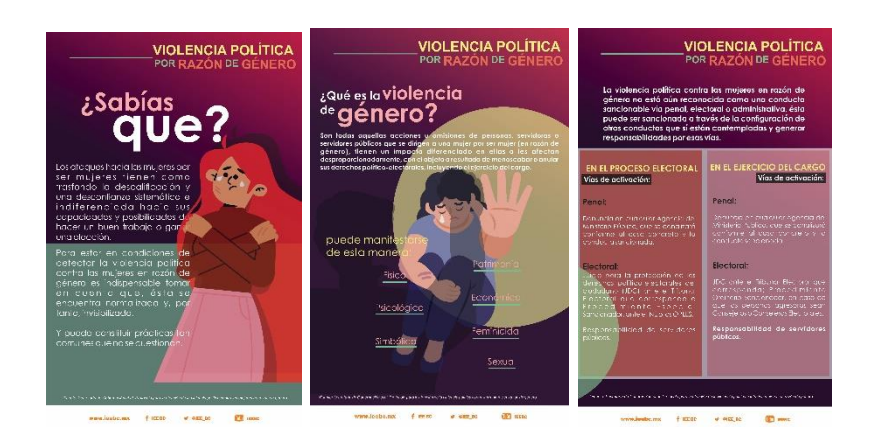

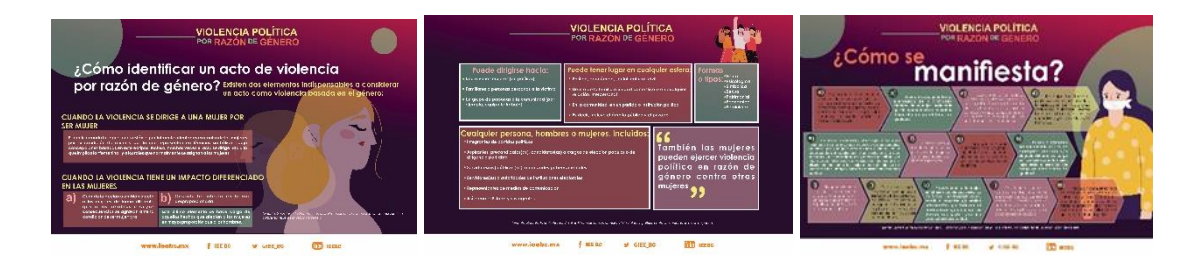

Solicitud de modificación al calendario de Sesiones Ordinarias.

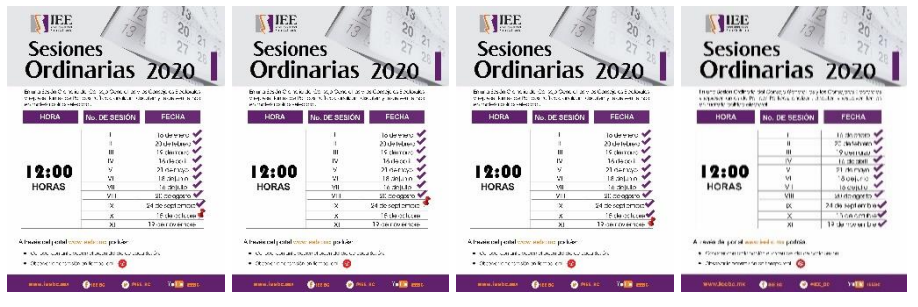

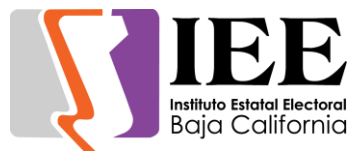

Diseño para redes sociales del convenio entre el IEEBC e INPI.

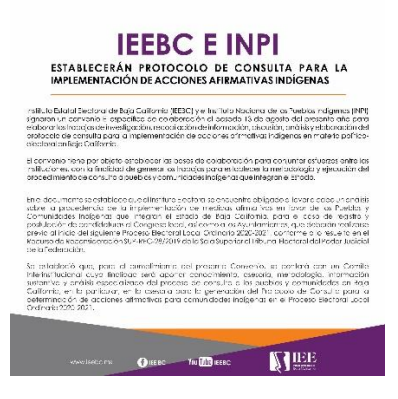

Departamento de Procesos Electorales.

 Generación de diseño de invitación, banner y constancias para el conversatorio virtual llevado a cabo el día 25 de agosto **"PARTICIPACIÓN CIUDADANA DESDE LAS DISTINTAS PERSPECTIVAS DE LA JUVENTUD: RETOS Y OPORTUNIDADES EN EL CONTEXTO ACTUAL"**.

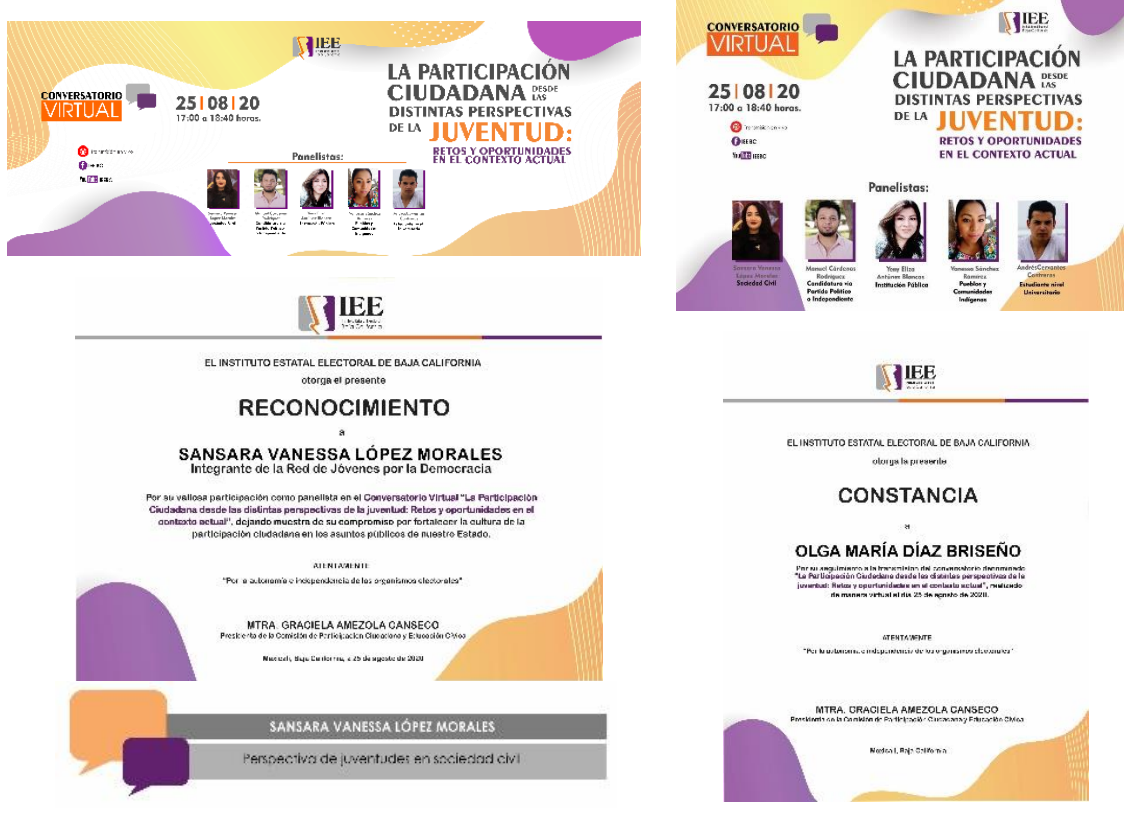

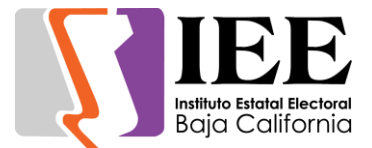

# **Descripción de las solicitudes de las diferentes áreas para la publicación de información en el portal institucional.**

 Se recibieron 16 correos para la publicación de información de la Coordinación de Comunicación Social.

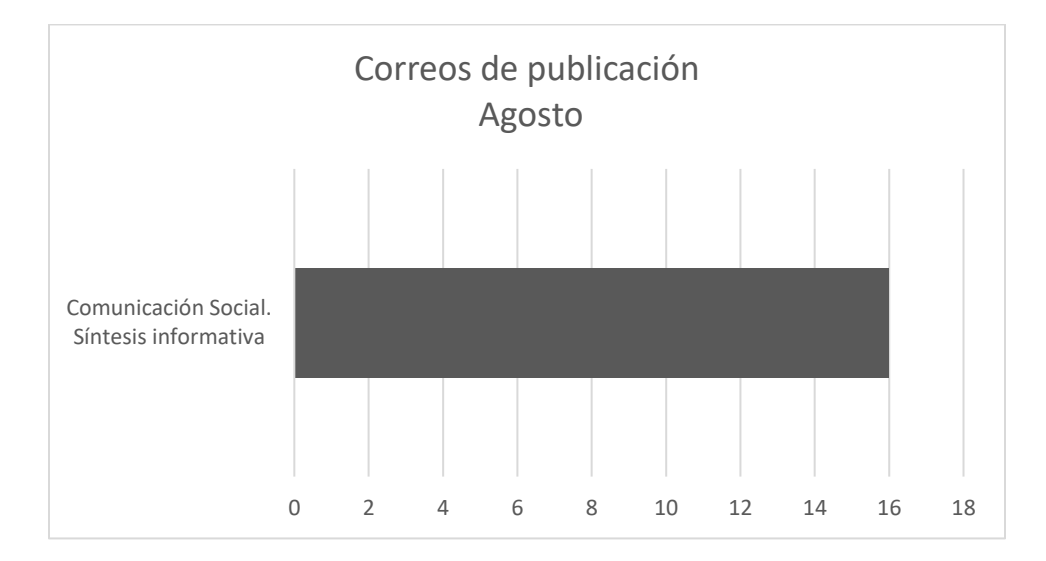

 31 solicitudes atendidas de acuerdo a lo establecido en los artículos 12, 13, 14 y 15 del lineamiento para la publicación en el portal institucional.

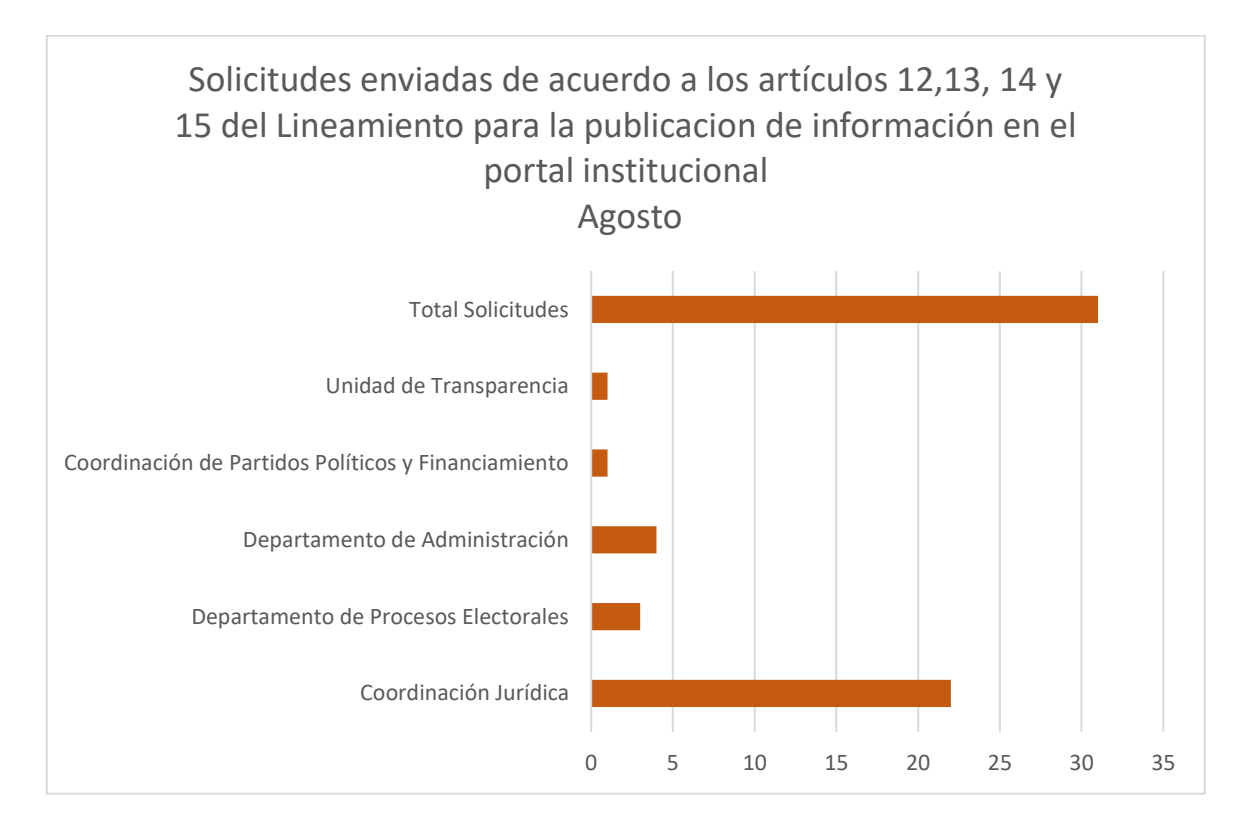

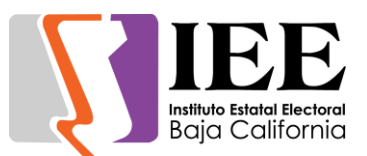

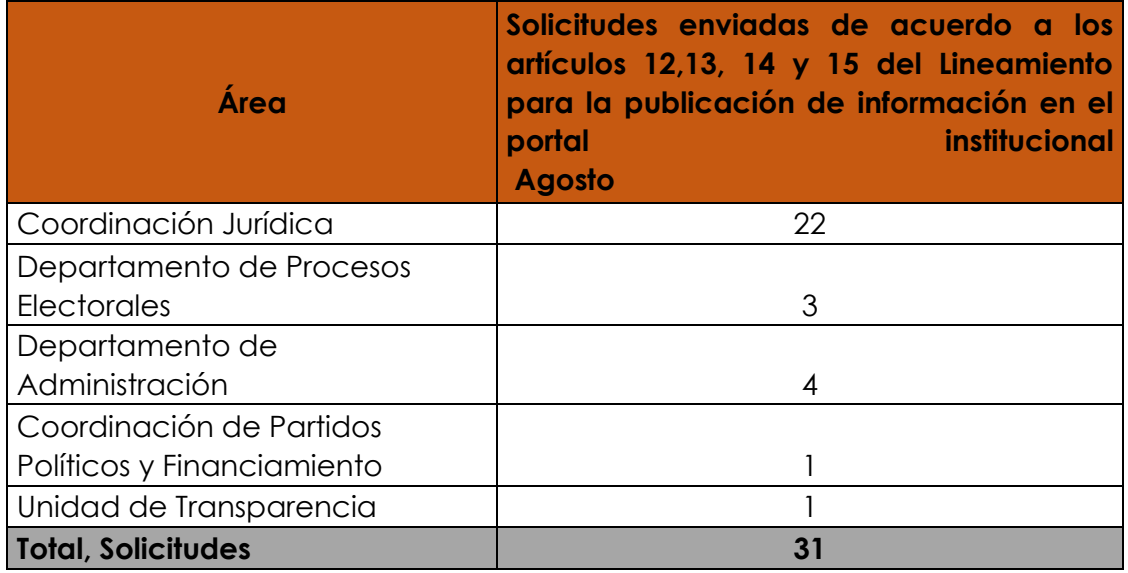

Solicitudes devueltas a los enlaces

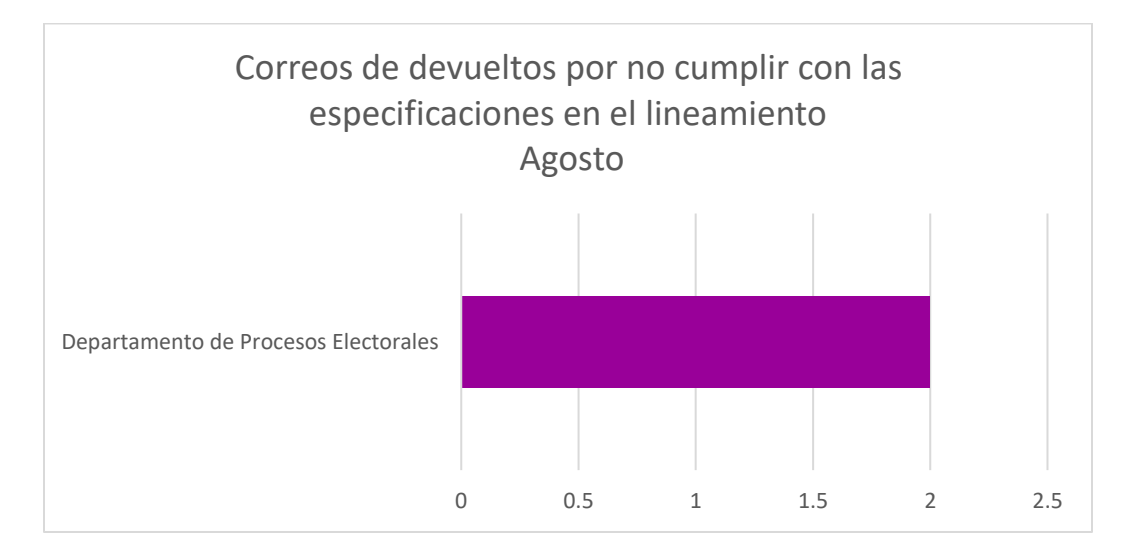

# **Descripción de las actividades realizadas para el desarrollo de sistemas solicitados por las áreas del instituto.**

Juego para dispositivos móviles KRATOS la ruleta del saber.

Se hizo un cambio visual a la aplicación móvil y se añadieron nuevas pantallas y funciones a la app para poderse utilizar y probar.

Se modificó el diseño de la pantalla de inicio de sesión añadiendo unos botones nuevos para la vista más agradable y acostumbrada del usuario. Se agregó una pantalla al momento de iniciar sesión para seleccionar las siguientes opciones:

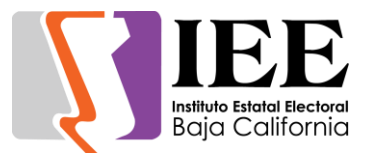

- Continuar juego: Esta solo aparece si el usuario tiene un juego pendiente.
- Nuevo Juego: opción para iniciar un juego nuevo desde 0 puntos y 3 vidas.
- Ranking: Opción para ver la tabla de puntuaciones sin tener que terminar un juego.

Se modificó el diseño del botón de la pantalla de ruleta donde se selecciona la categoría y se corrigió un error que emitía al momento de volver a presionar el botón ¨Girar¨ ya que si se presionaba este volvía a girar la ruleta una vez ya estuviera girando.

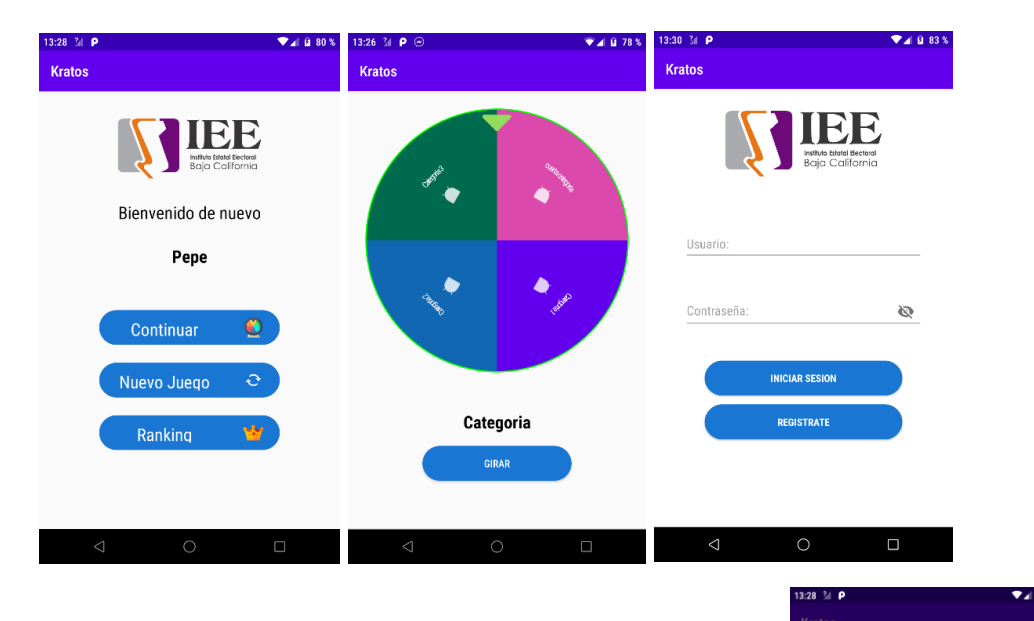

También se agregó un aviso en la pantalla de Menú cuando el usuario quiere iniciar un juego nuevo, este aviso indica al usuario que ya tiene un juego en curso y si inicia un nuevo este juego pendiente se borrara.

Se puso en función total la pantalla de cuestionario donde aparece la pregunta a contestar y las respuestas seleccionables.

El botón de continuar de esa pantalla fue remplazado por el nuevo diseño de botones y también al inicio se coloca de color gris para indicar que el usuario no puede avanzar a menos que seleccione una respuesta.

Bienvenido de nuevo

.<br>Actualmente tienes un juego en curso ¿Dese<br>comenzar uno nuevo?

Nuevo Juego

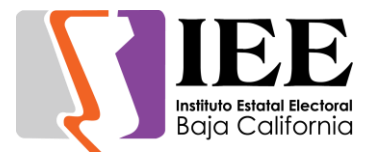

El indicador de puntos va aumentando dependiendo la cantidad de puntos que lleva el usuario en este caso cada respuesta bien el puntaje lleva un aumento de +10, por ejemplo, si el usuario lleva 10 puntos y responde correctamente puntaje seria 20 puntos actualmente.

El indicador de vidas se cambió por uno numérico ya que es más viable de manipular en caso de que el usuario tuviera más de 3 vidas, ya que anteriormente lo manejaba con una barra de solo 3 vidas visuales y en el juego el usuario podría llevar más de 3 vidas acumuladas.

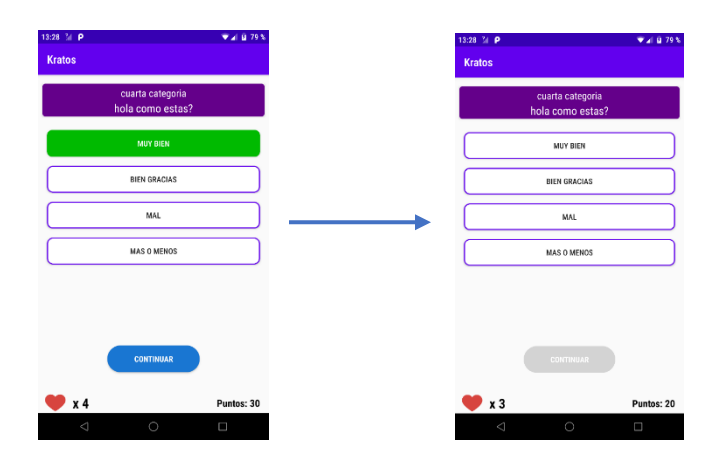

El funcionamiento de las vidas esta completado, esta se resta si una de las respuestas es contestada incorrectamente, además las vidas son modificadas si el usuario lleva una racha de 3 respuestas correctamente y estas aumentan un +1 en vidas.

La pantalla de Ranking ahora es completamente funcional para poder observar el top 5 de jugadores y además se agregó debajo de la tabla la posición actual del usuario para que este pueda observar en qué lugar esta si no se encuentra en el top 5 de jugadores.

También esta pantalla Sube la puntuación del usuario para ser guardada en la base de datos en la nube, Esto solo pasa si el usuario acaba de terminar un juego y sus puntos son más altos de los que ya tenía guardados, además si el usuario jamás ha jugado su puntuación se sube automáticamente una vez termina su primer juego.

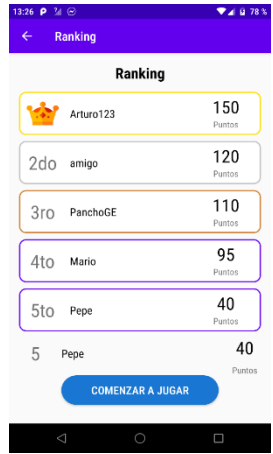

Por último, se agregó el botón ¨Comenzar a jugar¨ en este caso si el usuario no tiene ningún juego pendiente, si este usuario tiene un juego pendiente el botón cambiara su nombre a ¨Volver a jugar¨ y cumple con la opción de Iniciar un juego nuevo.

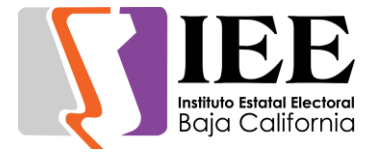

Sistema de Evaluaciones.

Se comenzó a desarrollar un sistema para obtener las actividades brindadas por departamento y saber que tanta de carga de trabajo y cumplimiento está tendiendo cada área.

Se empezó a desarrollar la pantalla de Seguimiento de Acuerdos donde el usuario tendrá que seleccionar las opciones para poder avanzar y agregar una nueva acción.

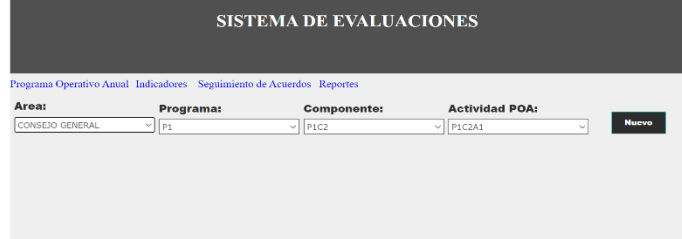

Se desarrolló la pantalla para agregar una nueva opción una vez que el usuario haya seleccionado la opción de actividad mediante los Dropbox que se mostraron en la pantalla anterior, Estos mismos aparecen en la pantalla de nuevo, pero aparecerán deshabilitados para no alterar u ocasionar un error.

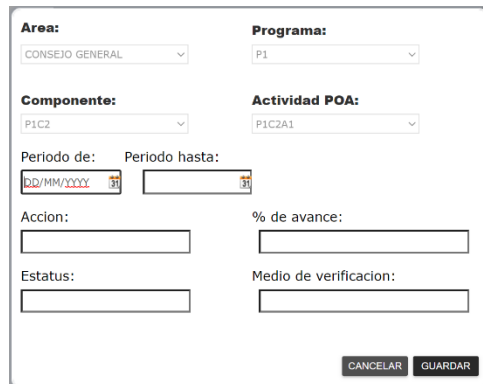

# Actualizaciones al Sistema de Registro de Actas y Cómputos Distritales.

Se agregó una cuarta opción al momento de registrar las actas para permitir las diputaciones RP, también una lista seleccionable con los tipos de justificación al momento de cambiar una casilla de recuento a cotejo o viceversa. Las opciones posibles son "Error Aritmético" y "Otro"

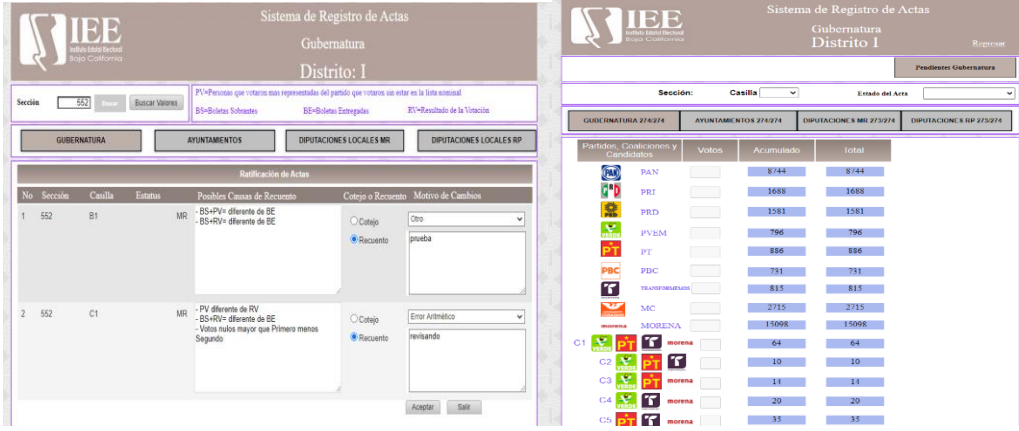

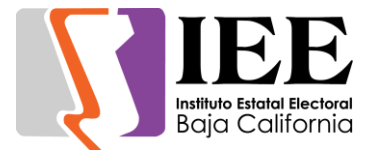

Actualizaciones a versión Web del sistema de Localización de Locales Distritales.

Se empezó a trabajar en el proyecto de locales distritales desarrollado en WebDev 22 para adaptarla y que pueda utilizarse desde el navegador, tomando en cuenta a la versión de escritorio desarrollada anteriormente en PowerBuilder y su base de datos.

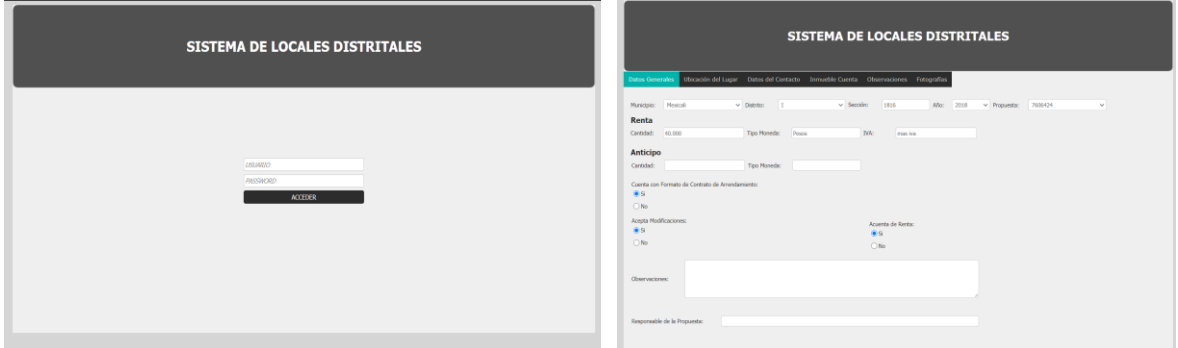

Ajuste a pantalla de mantenimiento de artículos del Sistema de Presupuesto basado en Resultados.

Se programó el botón de borrado, así como el botón de borrado costo cero, que se encarga de eliminar todos aquellos artículos cuyo costo tenga el valor en 0, así como se programó un botón de impresión de artículos.

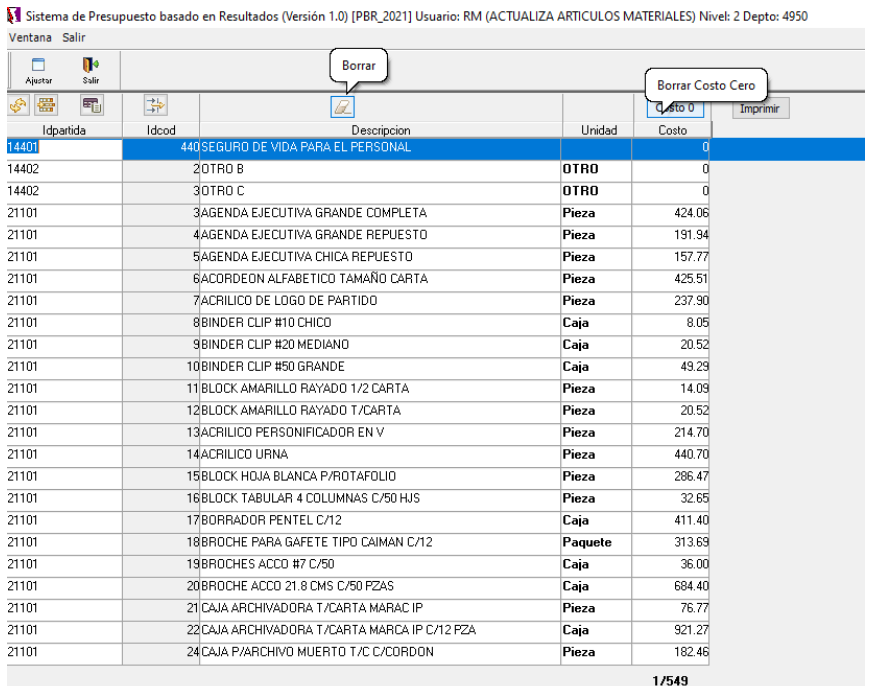

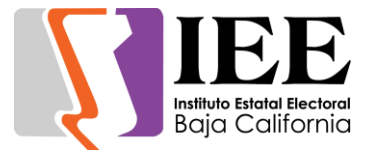

Ajuste a la pantalla de mantenimiento del Sistema de Captura de Referéndum.

Se reprogramaron los campos de Paterno, Materno y Nombre. De acuerdo a los insumos solicitados por el INE.

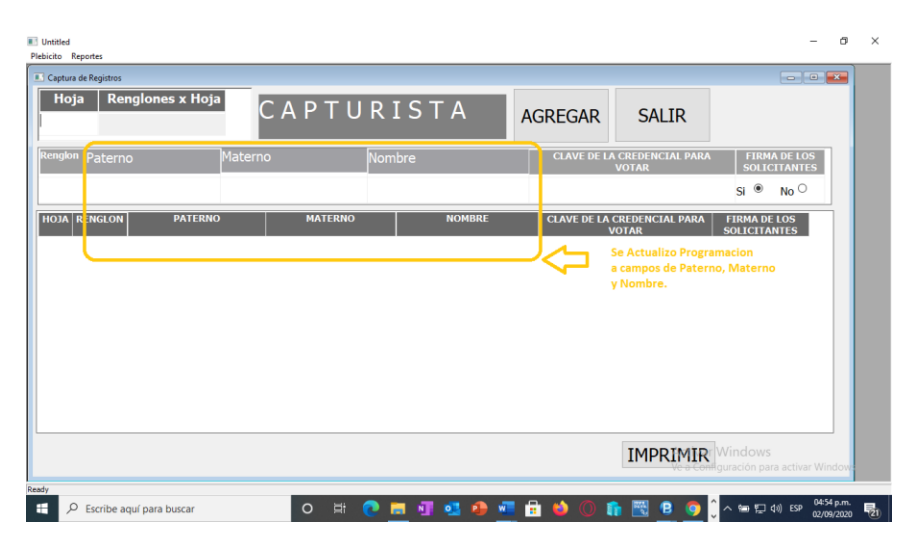

Apoyo en la generación de reportes al Departamento de Administración.

Se elaboraron reportes y gráficas por tipo de enfermedad, hombres y mujeres, por papas/mamas, embarazadas en Excel con la información capturada en el cuestionario diagnóstico para el Departamento de Administración.

# **OFICINA DE SOPORTE TÉCNICO:**

El personal adscrito a la Oficina de Soporte Técnico, atendió los requerimientos de apoyo y asesorías solicitadas por el personal que conforman las áreas del instituto, con respecto a las necesidades de mantenimiento, soporte, manejo y asesoramiento en TIC, así como a la realización de las diversas actividades programadas para este periodo.

- Se corrigieron los 3 servicios de enlace de internet infinitum por parte de telnor.
- Instalación del equipo de Melina en Control Interno.
- Instalación del equipo de Alejandra Balcázar en el lugar de Obdulia.
- Configuración de scanner de Ana de control interno.
- Retiro del equipo de Alondra.
- Instalación del equipo nuevo de Alondra.
- Se crearon correos electrónicos institucionales para los representantes de los partidos políticos.

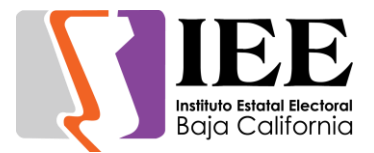

- Instalación de anydesk a Yanette.
- Apoyo para transmisión de la Novena Sesión Extraordinaria del Consejo General Electoral.
- Se creó y configuro correo electrónico para Pilar Tinoco de control interno.
- Iniciamos los trabajos para elaboración del POA de nuestra área para el ejercicio 2021.
- Instalación del nuevo equipo para titular de nueva área en el lugar de Alondra.
- Apoyo para transmisión de la VIII Sesión Ordinaria de la Junta General Ejecutiva.
- Apoyo para transmisión de la Sesión de Dictaminación de la CRAJ.
- Respaldo de los archivos de datos del equipo de Melina de partidos políticos.
- Configuración del correo institucional a Paula Cruz en el celular.
- Configuración scanner de Isabel y Yanette.
- Apoyo para transmisión de la Sesión de la Comisión Especial de Administración y Enajenaciones.
- Apoyo para transmisión de la Décima Sesión Extraordinaria del Consejo General Electoral.
- Se habilito sala de juntas de consejeros para realizar reunión de trabajo vía videoconferencia.
- Apoyo para transmisión de la Octava Sesión Ordinaria del Consejo General Electoral.
- Apoyo para transmisión de la Sesión de Dictaminación de la Comisión de Participación Ciudadana y Educación Cívica.
- Se habilito sala de juntas de consejeros para realizar reunión de trabajo vía videoconferencia.
- Retiro de impresora Samsung a Clemente Mora.
- Instalación del equipo de Martin Lepe.
- Apoyo técnico para la reunión de trabajo de partidos políticos.
- Apoyo para transmisión de la Onceava Sesión Extraordinaria del Consejo General Electoral.
- Instalación del correo electrónico a Mónica Vargas e impresora.
- Apoyo para transmisión de la Octava Sesión Ordinaria del Comité de Transparencia.
- Apoyo con equipo de sonido para recepción de solicitud de referéndum.
- Instalación de scanner para Alma Hernandez en konica de administración.
- Se realizó simulacro del Conversatorio Virtual La participación ciudadana desde las distintas perspectivas de la juventud.
- Se brindó apoyo en la transmisión en vivo vía internet del Conversatorio Virtual La participación ciudadana desde las distintas perspectivas de la juventud.
- Apoyo para la reunión de Reunión de Trabajo de la Comisión de Adquisiciones.
- Apoyo para transmisión de la Primera Sesión Extraordinaria de la Junta General Ejecutiva.

Actividades correspondientes al mes de septiembre de 2020.

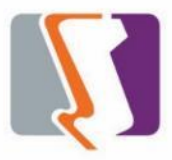

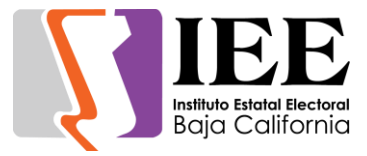

# **OFICINA DE SISTEMAS:**

El personal adscrito a la Oficina de Sistemas, atendió los requerimientos de apoyo y asesorías solicitadas por el personal de las diferentes áreas del instituto, con respecto a las necesidades de mantenimiento, actualización, mejora, diseño y desarrollo de sistemas institucionales y electorales, elaboración de diseños para impresiones y publicaciones, actualización del portal institucional, así como la realización de las diversas actividades programadas para este periodo.

#### **Atención de solicitudes de diseño realizadas por las diferentes áreas del Instituto.**

#### Coordinación de Comunicación Social.

 A través de solicitud por medio de correo electrónico se solicitaron diferentes banners para redes sociales.

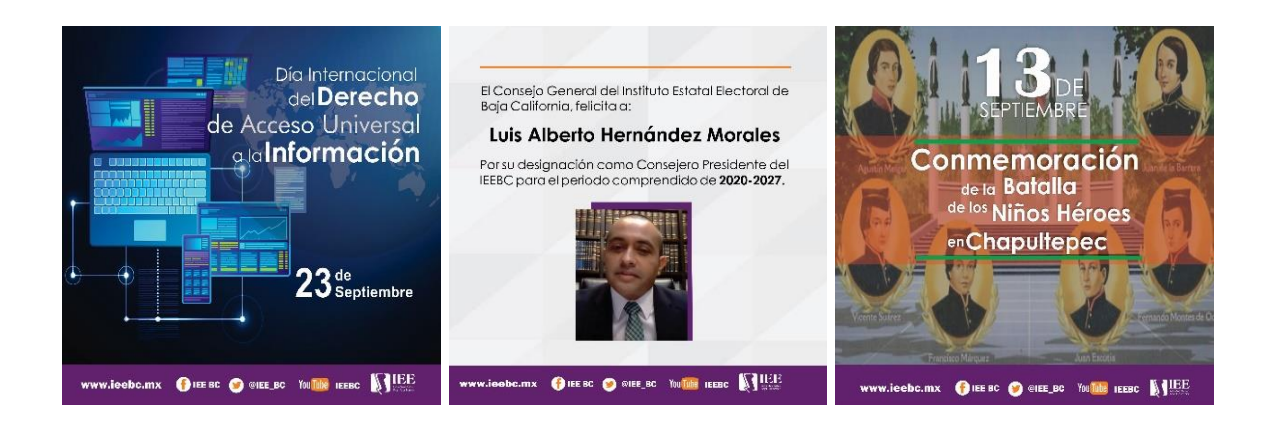

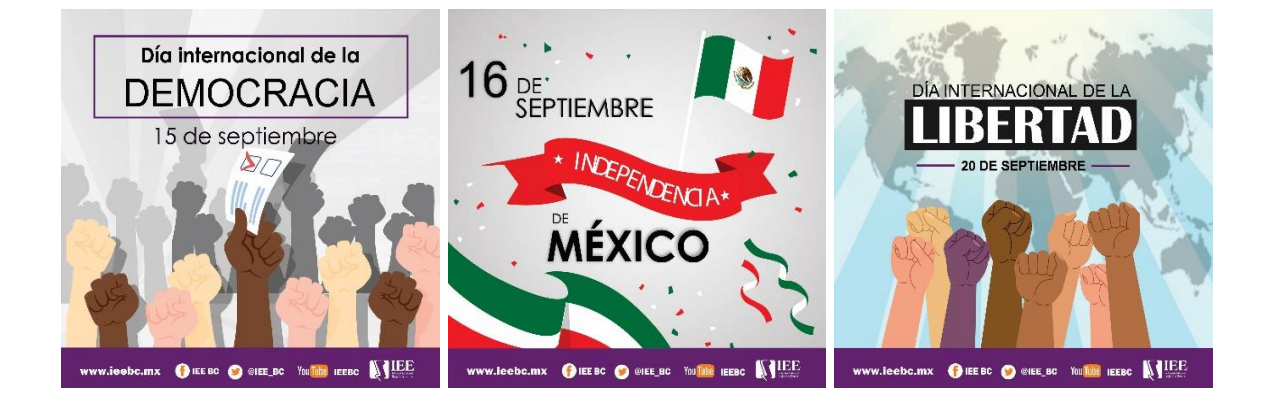

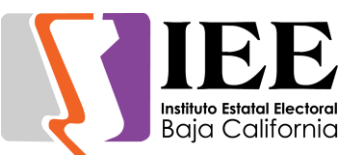

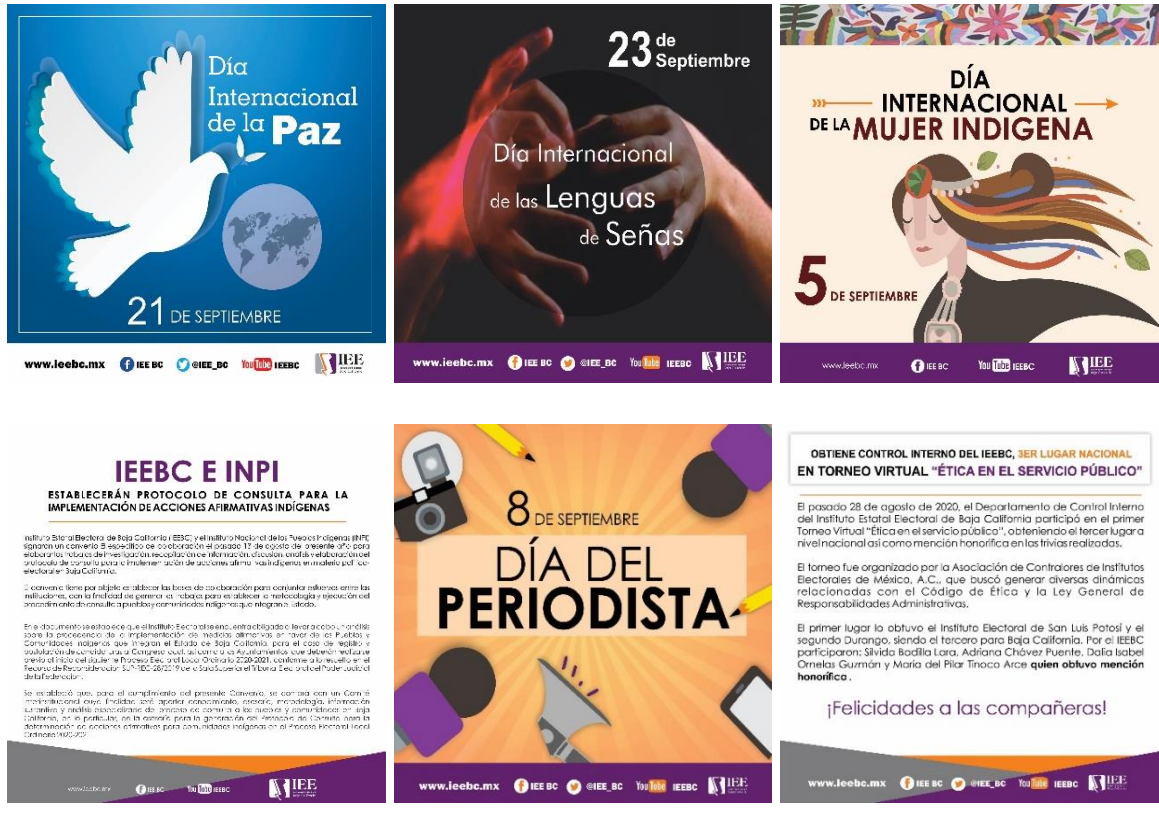

 Solicitud de adaptación de medidas del "aviso de los estatutos del partido encuentro social en dos diarios de mayor circulación.

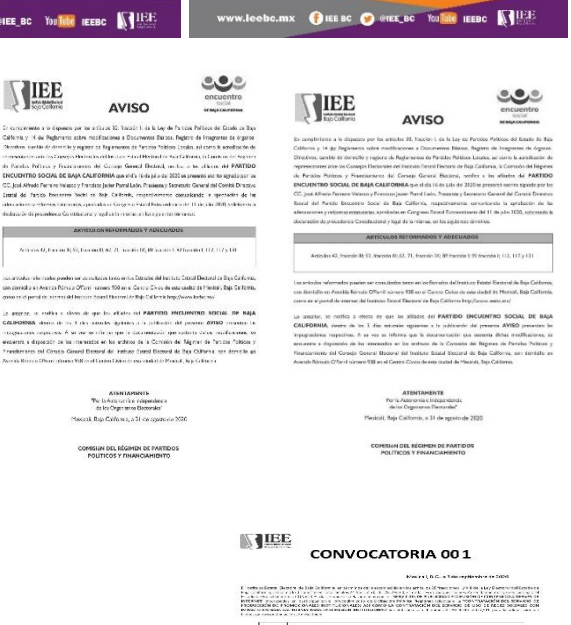

 Solicitud de realización de convocatoria para su publicación en los principales diarios de la ciudad, así como en redes sociales.

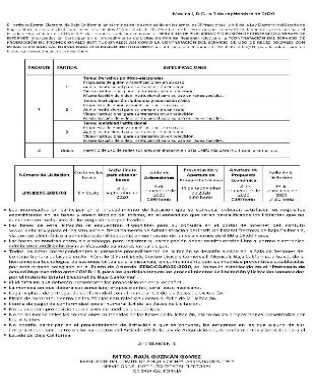

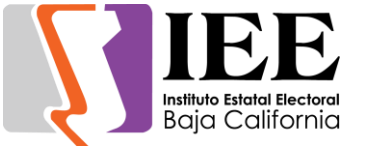

Coordinación de Partidos Políticos.

- Solicitud de banner para el portal institucional.
- $\mathbf{AVISO}$  de reforma y adecuación de los artículos de sus estatutos, dirigido a:

los afiliados del Partido Político Encuentro Social de Baja California.

Licitación Pública Regional No. LPR-IEEBC-2020/01

"CONTRATACIÓN DEL SERVICIO DE PRODUCCIÓN DE PROMOCIONALES<br>INSTITUCIONALES; ASÍ COMO LA CONTRATACIÓN DEL SERVICIO DE USO DE<br>REDES SOCIALES CON IMPACTO EN BAJA CALIFORNIA PARA LA DIFUSIÓN<br>INSTITUCIONAL".

Departamento de Administración.

 Solicitud de banner para el portal de licitación.

Departamento de Procesos Electorales.

• Solicitud de flyer y banner para el portal y redes sociales.

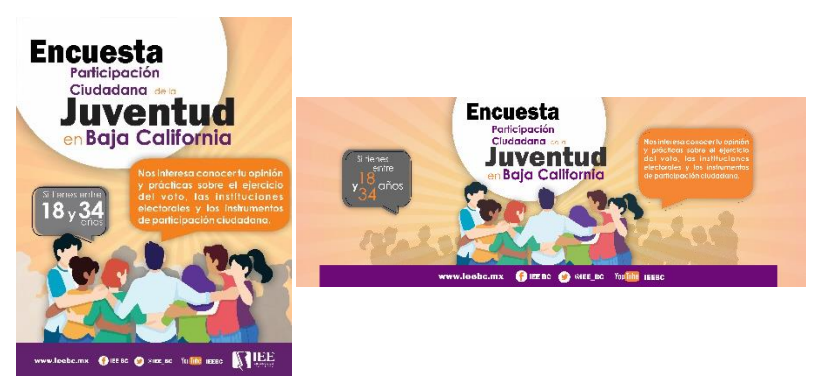

Solicitud de infografías por parte de procesos electorales.

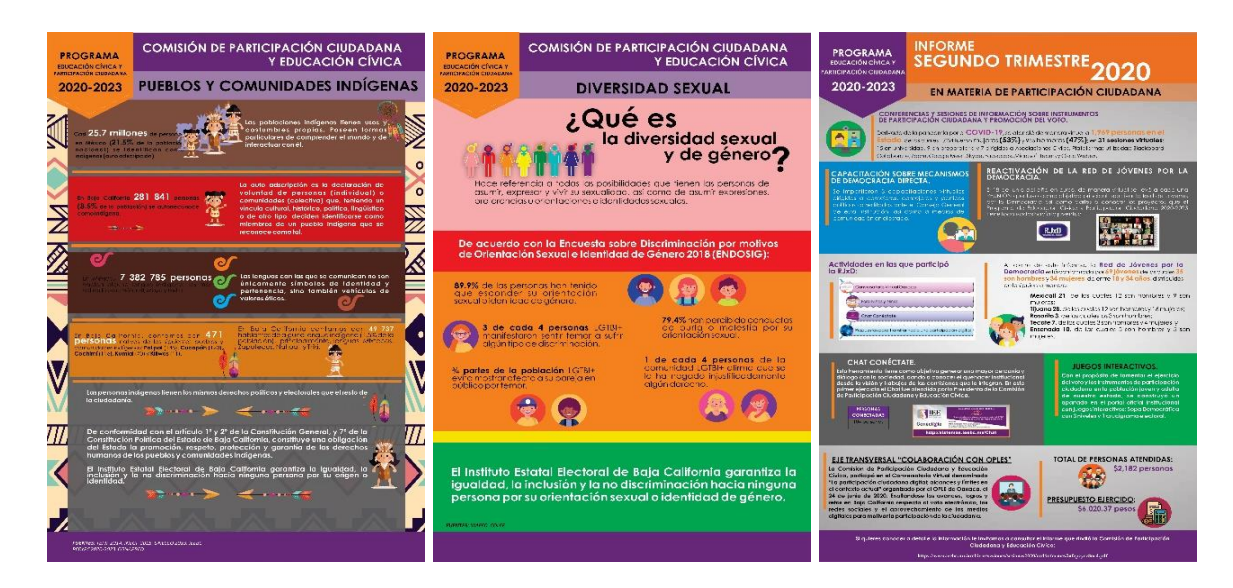

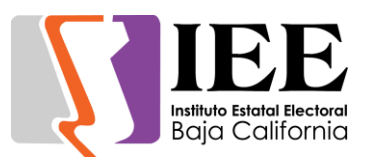

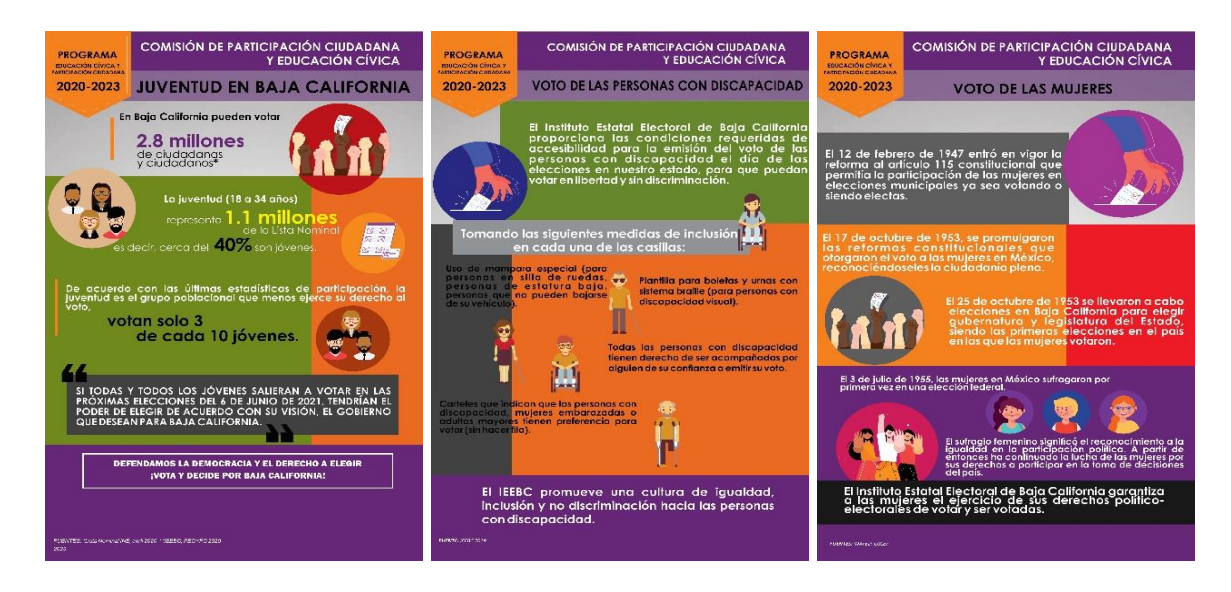

Secretaria Ejecutiva.

 Elaboración de los proyectos de diseño de portada e interiores de la Memoria Electoral del Proceso Electoral Local Ordinario 2018-2019.

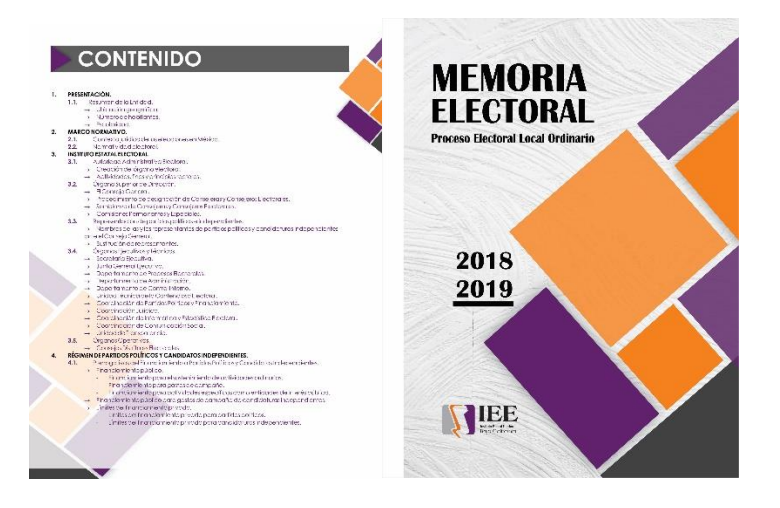

#### **Descripción de las solicitudes de las diferentes áreas para la publicación de información en el portal institucional.**

Concentrado de solicitudes de las diferentes áreas para la publicación de información en el portal institucional.

 Solicitudes atendidas de acuerdo a lo establecido en los artículos 12, 13, 14 y 15 del lineamiento para la publicación en el portal institucional, las cuales se adjuntan a este correo y se componen de la siguiente manera:

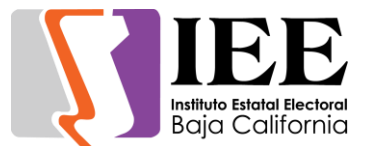

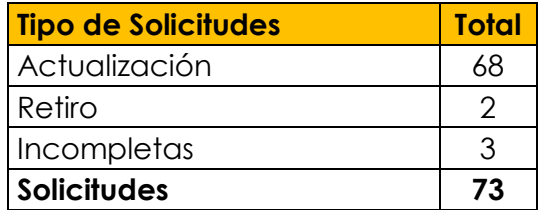

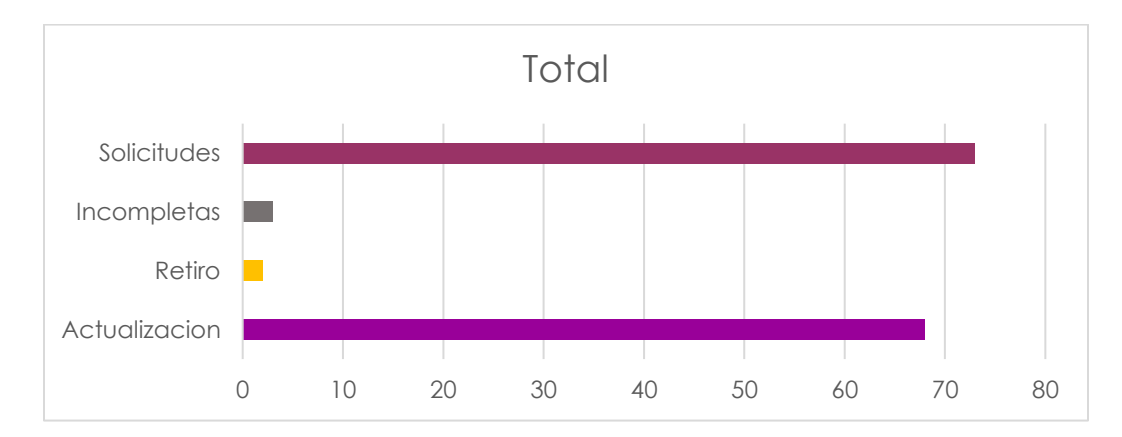

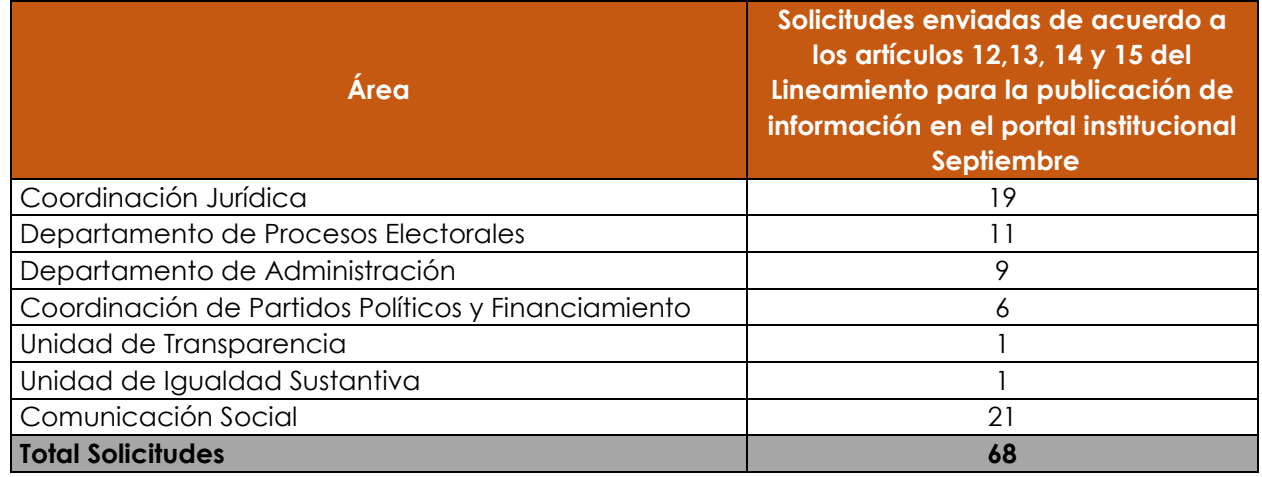

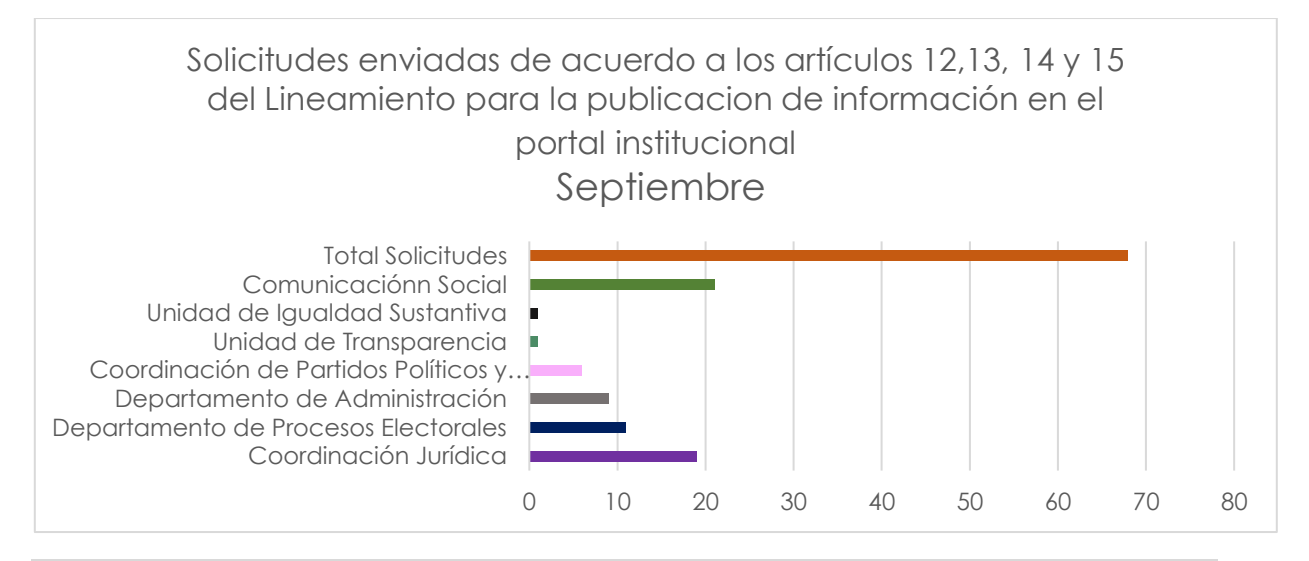

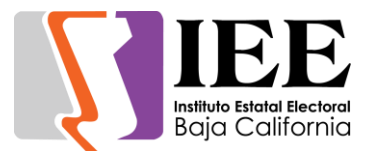

## **Descripción de las actividades realizadas para el desarrollo, actualización y migración de sistemas, a solicitud de las áreas del instituto.**

#### Sistema de Evaluaciones.

Se realizó la programación de la pantalla de Seguimiento de acuerdos, y también se modificó gráficamente, en la cual incluye una lista de combo boxes, una tabla con la información de los seguimientos y un botón nuevo para obtener un reporte de los seguimientos.

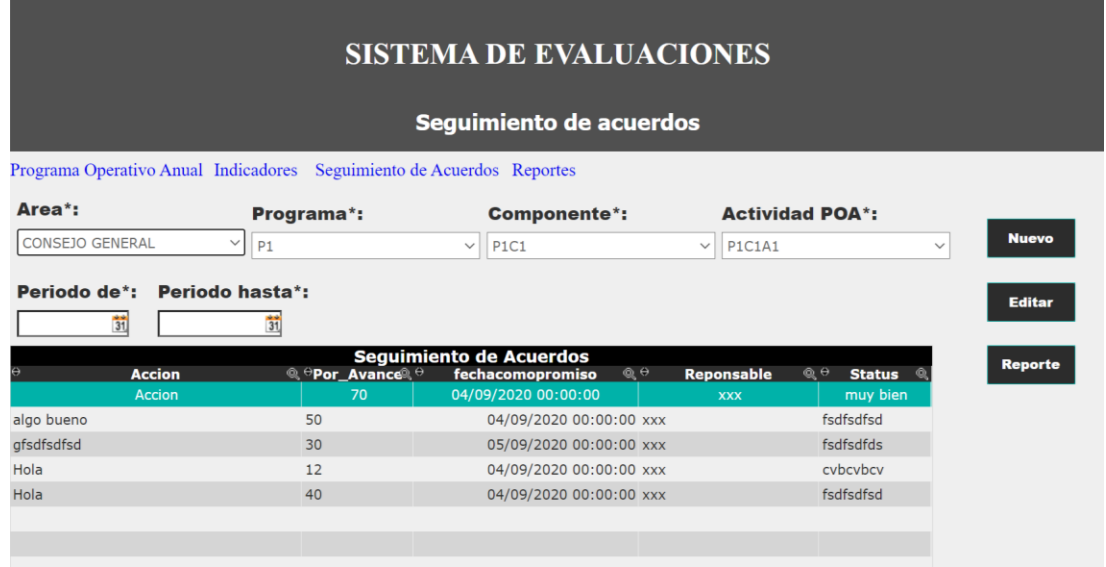

En esta pantalla se puede agregar y editar registros, todos los campos tiene sus respectivas validaciones para que no se cometan errores humanos.

En la pantalla que se muestra a continuación se puede observar el nuevo diseño que se implementó en la pantalla de detallado o agregar un nuevo seguimiento, algunos campos aparecerán en gris porque el usuario deberá seleccionar esos campos antes de ingresar un nuevo seguimiento, así como editar un existente.

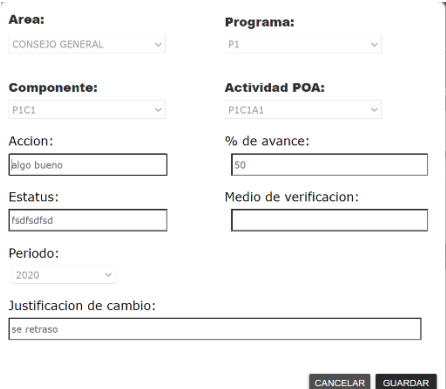

También se agregó el botón de obtener un reporte de los seguimientos y este se muestra en formato PDF replicando el reporte que ya se tenía anteriormente sin embargo este está automatizado.

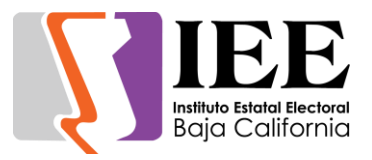

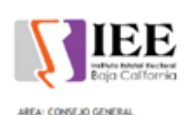

Responsable del area: XXX **PROGRAMA: P1** 

NSTITUTO ESTATAL ELECTORAL REPORTE DE<br>IEGUIMIENTO DE ASUNTOS POR EL PERÍODO<br>OMPRENDIDO DEL 02/00/2020 AL 04/00/2020

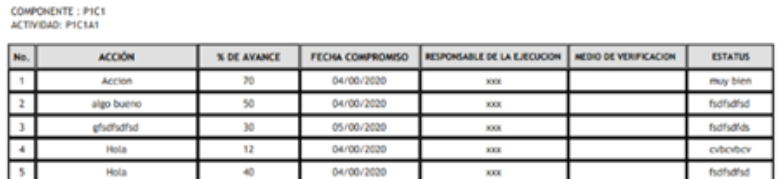

## Actualizaciones al Sistema de Registro de Actas y Cómputos Distritales (SIRACOD).

Se realizaron cambios en el sistema, para un mejor uso, primero se incorporó un icono de la pantalla de registro de actas, para indicar un símbolo de interrogación en un mensaje en el cual no aparecía ningún símbolo.

También se modificó un reporte en el cual debería de aparecer un campo extra que el usuario marca en un combo box, si el usuario no agrega ningún comentario en esa sección, aparecerá el que el combo box mostraba en esa sección.

Se agregaron en varias secciones del sistema la captura de diputaciones MR y RP por separado para diferenciar la pantalla de captura de una elección de otra, ya que anteriormente solo existían diputaciones las cuales no tenía ninguna forma de saber en cual diputación estaba el usuario al momento de usar el sistema.

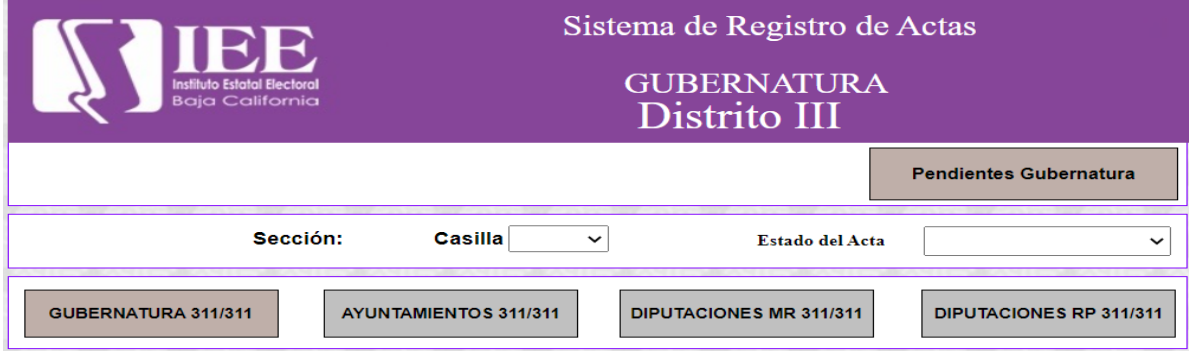

Reingeniería del módulo de registro de actas con el propósito de implementar un nuevo estándar de programación y preparar el sistema con una estructura dinámica que permita hacer mantenimientos más controlados en futuras elecciones.

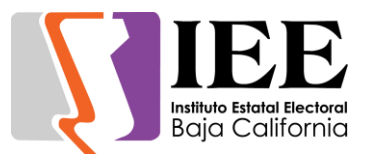

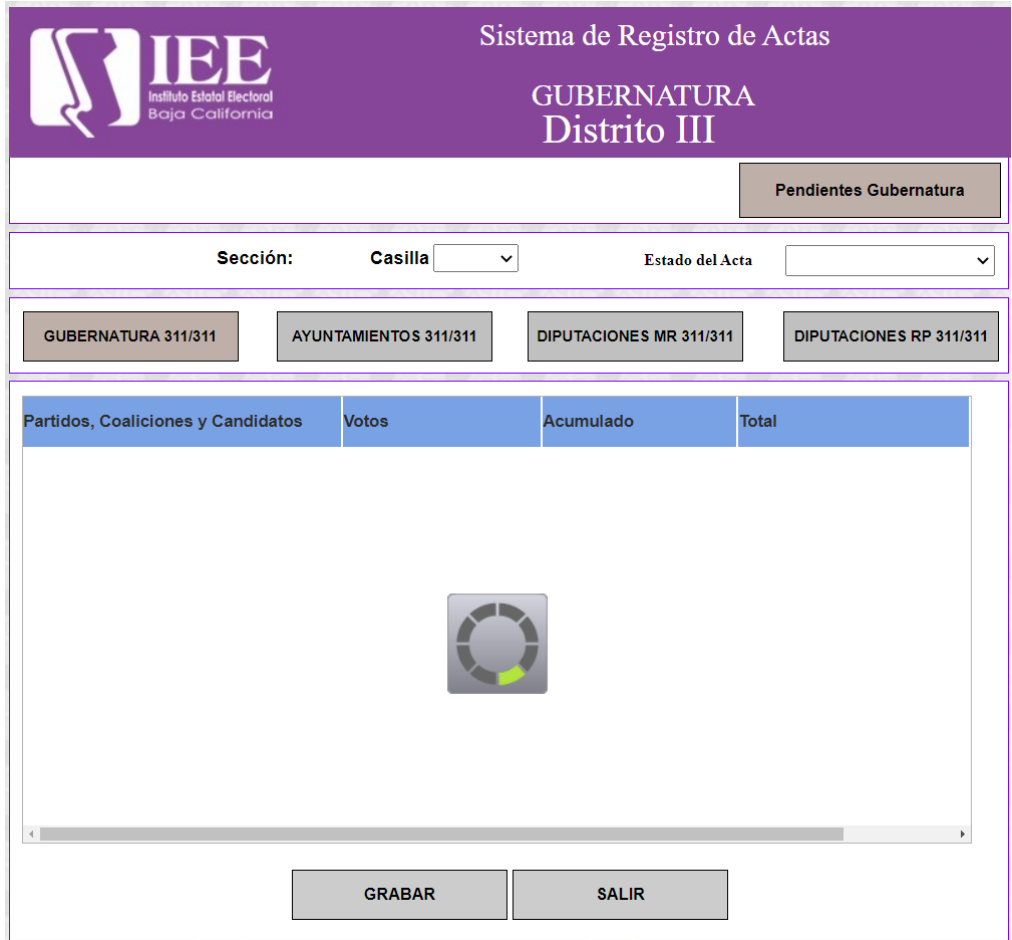

#### Sistema Nomina Presupuestal.

Se agregó una nueva sección llama "Estructura" en la cual se realizó un mantenimiento, con el cual se podrá dar de alta, modificar y eliminar dicha estructura.

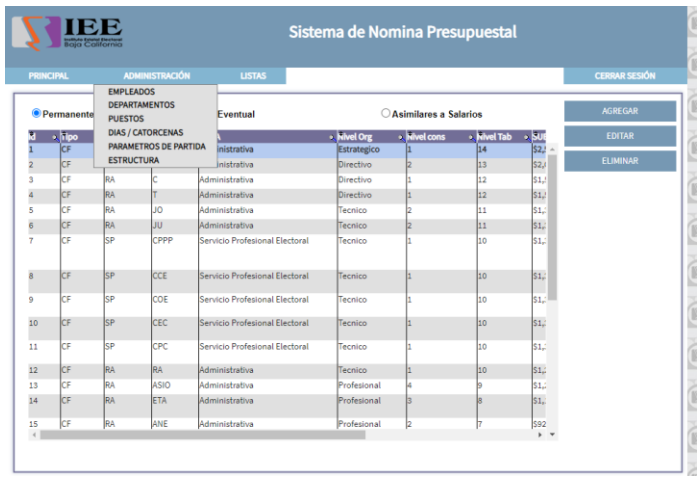

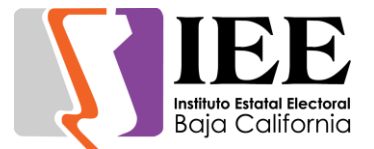

La tabla del sistema se puede filtrar por "Permanente/CF", "Eventual/EV" o "Asimilado salarial/AS" para tener un mejor control de dichos tipos de estructuras.

También se desarrolló la pantalla de detallado, para agregar una nueva estructura a la sección.

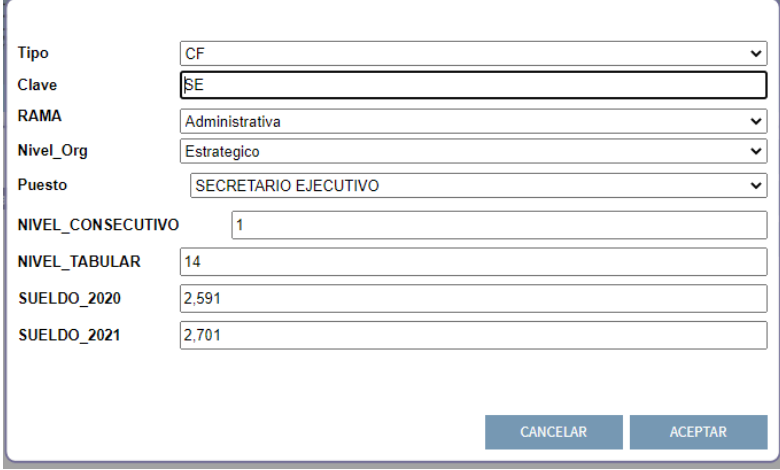

Todas las pantallas fueron hechas siguiendo los mismos patrones de diseño que fueron creados anteriormente en el sistema.

Se añadió "ASIMILABLES A SALARIO" como un tercer tipo de empleado dentro del sistema, el cual solo contara con la proyección en base a una única partida de sueldo.

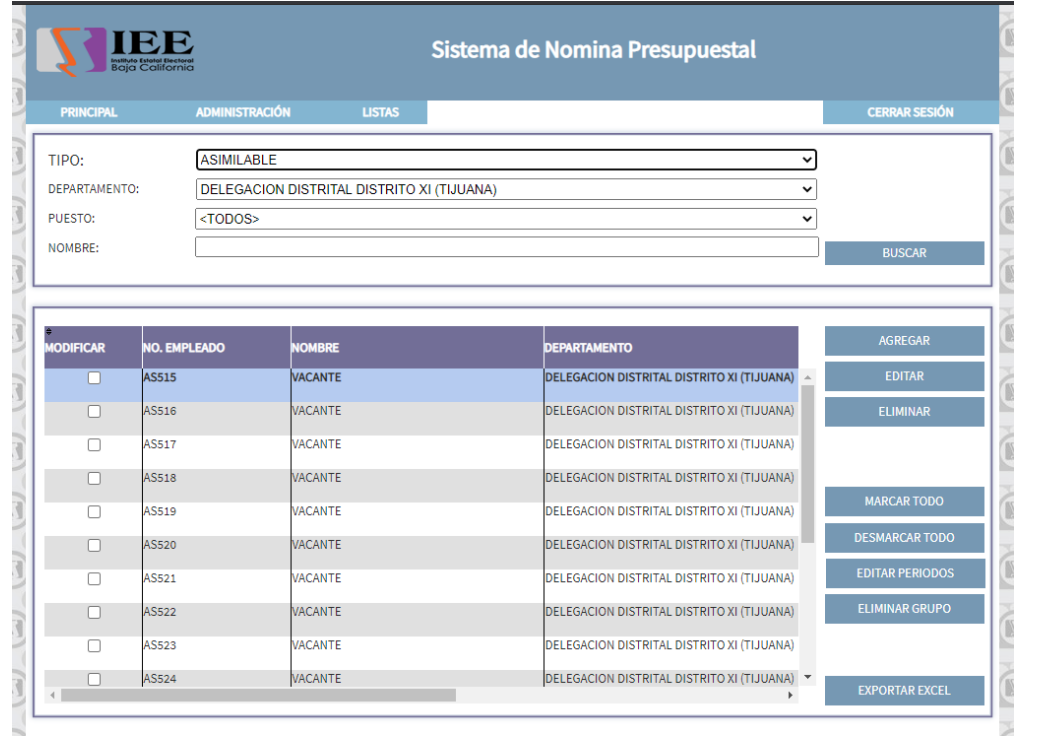

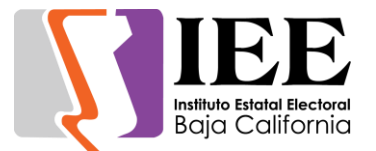

Se añadió la partida de "BONO ELECTORAL" para los empleados de confianza y eventuales, la cual será calculada al proyectarse un año electoral.

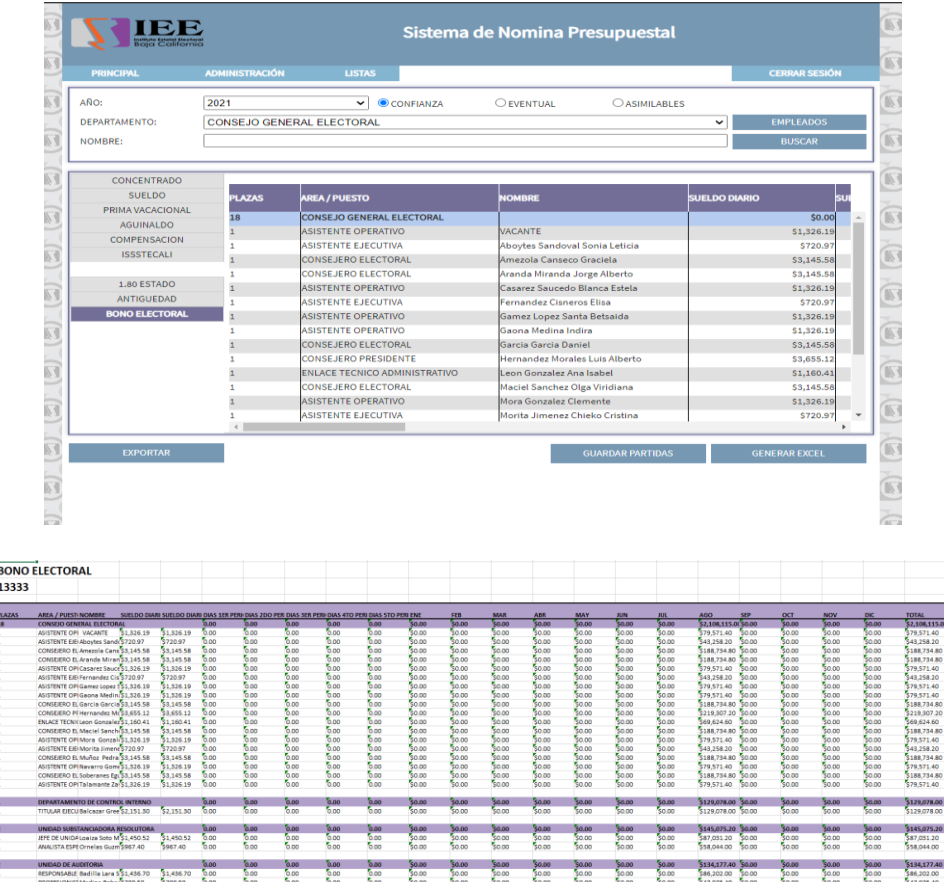

# Sistema de Presupuesto por Resultados Remoto.

Se realizaron instalaciones remotas para los usuarios que no pueden acceder aun a la oficina en el IEEBC, estas instalaciones se dieron vía Remota utilizando el software Ultraviewer e instalarle el sistema por medio de enlaces que fueron otorgados por el área de informática, en algunos casos se tuvo que instalar un software de conexión remota adicional ya que en algunos casos la instalación básica no era exitosa por completo.

# Cambios y continuidad al sistema Inventarios en dispositivos móviles.

Se realizaron modificaciones en el código del sistema de inventarios, ya que anteriormente se utilizaba código en lenguaje "Java" que ahora fue cambiado por "Kotlin" esto para llevar una estandarización con el código nuevo que se vaya agregando y cumplir con requisito de futura compatibilidad de sistemas Android.

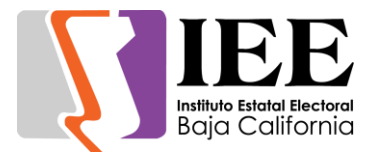

Se modificaron además incluyendo campos nuevos al API de gestión de objetos del sistema de inventarios para una mejor manipulación de dichos campos agregados.

Se modificó la pantalla de inicio o menú del sistema haciendo esta pantalla más simple y amigable para el usuario.

Se agregaron campos a la pantalla de detalle de bien para coincidir con los campos requeridos en la base de datos.

Al igual se agregaron campos en la pantalla de agregado o editado del bien, añadiendo la posibilidad de editar un bien, así obteniendo el ID del bien por medio del escaneo del código de barra asignado físicamente.

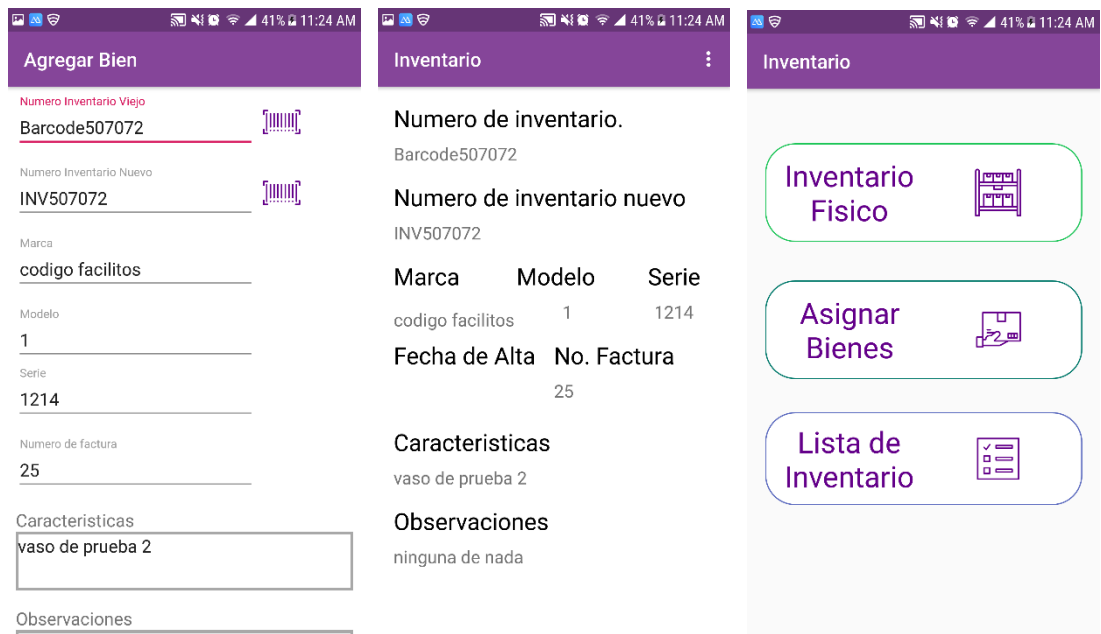

Módulo de Proyección de avance en la captura de formatos, para el Plebiscito.

Se llevó a cabo un módulo de avance de captura del plebiscito, para poder monitorear día, con día el avance en la captura. A continuación, la ventana de acceso al sistema.

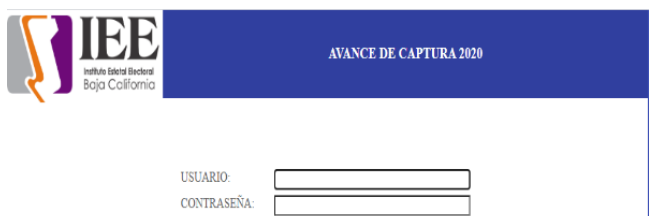

ACCEDER

El monitoreo, refleja un avance diario, por capturistas, de los días y meses meses trabajados de agosto, septiembre y octubre del 2020.

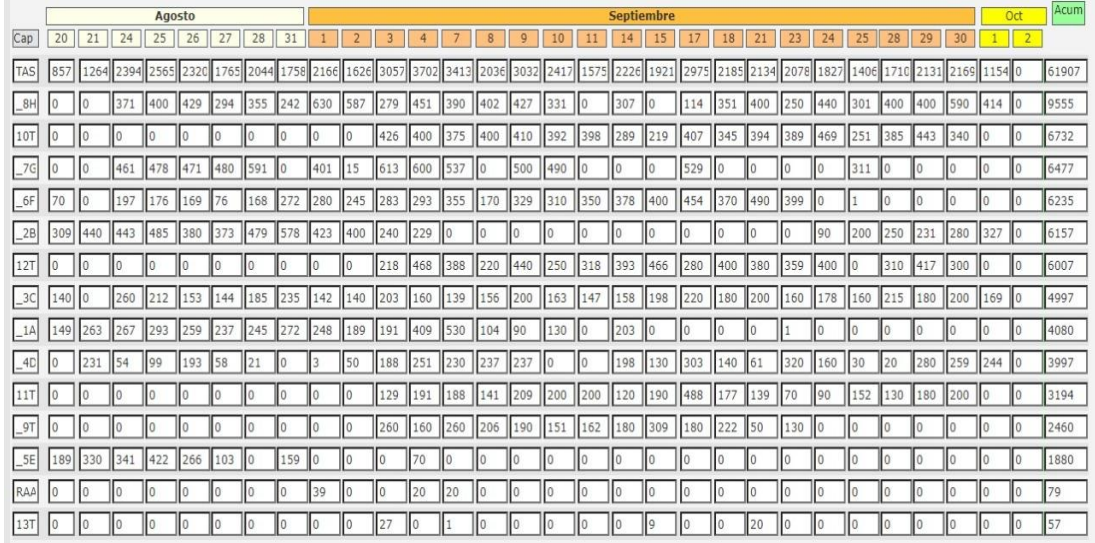

Actualizaciones a versión Web del sistema de Localización de Locales Distritales.

Se agregó un complemento utilizando la misma base de datos del sistema de locales distritales para tener una forma de captura más sencilla y con la información más relevante.

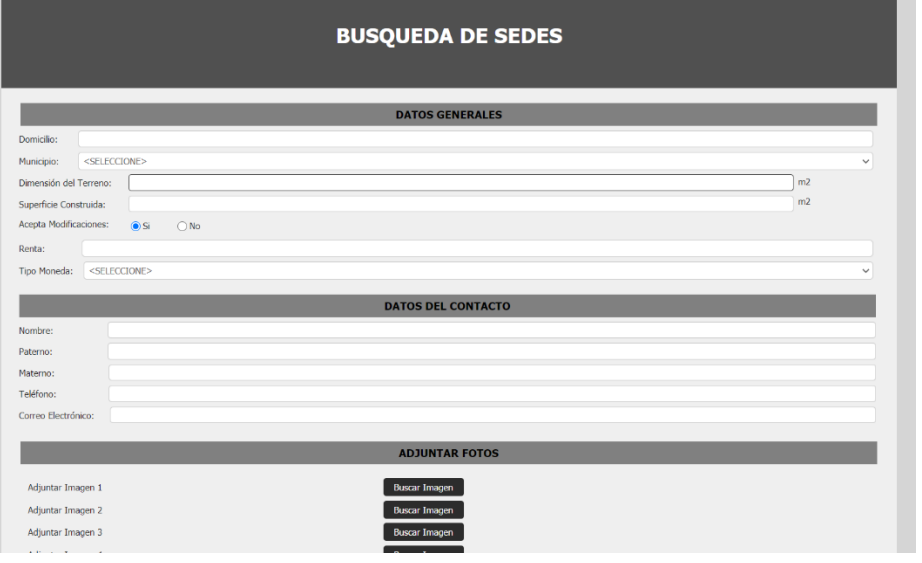

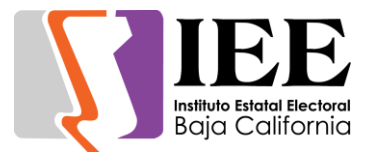

# **OFICINA DE SOPORTE TÉCNICO:**

El personal adscrito a la Oficina de Soporte Técnico, atendió los requerimientos de apoyo y asesorías solicitadas por el personal que conforman las áreas del instituto, con respecto a las necesidades de mantenimiento, soporte, manejo y asesoramiento en TIC, así como a la realización de las diversas actividades programadas para este periodo.

- Apoyo para la transmisión de la Quinta Sesión Extraordinaria del Comité de Adquisiciones y Arrendamientos (1/9/20).
- Apoyo para la transmisión de la Sesión de Dictaminación de la Comisión Especial de Igualdad de Género y No Discriminación (2/9/20).
- Apoyo para la transmisión de la Sesión de Dictaminación de la Comisión del Régimen de Partidos Políticos y Financiamiento (2/9/20).
- Se brindó apoyo para configuración de internet en equipo de Adriana Chavez de Control Interno.
- Activación de scanner a Lic. Consuelo y Lic. Perla.
- Apoyo para la transmisión de la Décima Segunda Sesión Extraordinaria del Consejo General (3/9/20).
- Se brindó apoyo para configuración de internet en equipo de Silvia Badilla de control interno.
- Se brindó apoyo con problemas de escaneo en equipo de cómputo de Adriana Chavez.
- Apoyo para la transmisión de la Décima Tercera Sesión Extraordinaria del Consejo General Electoral (7/9/20).
- Instalación de cámaras digitales a Perla, Paula, Alondra, Judith, Aranda, Abel, Soberanes, Alejandra Balcázar, Vera.
- Apoyo para transmisión de la CIPCPyCI (7/9/20).
- Apoyo para transmisión de la Contratación del Servicio de Producción de Promocionales Institucionales. (8/9/20).
- Apoyo para transmisión de la Sesión de Dictaminación de la Comisión Especial de Administración y Enajenaciones.
- Se instaló cuenta de correo institucional en equipo de Nancy Robledo en la Unidad de lo Contencioso.
- Configuración scanner a Nancy, Sarai.
- Se brindó apoyo a Sandra de la Vara con problemas de su cuenta de correo electrónico.
- $\bullet$  Instalación de Acrobat Pro XI a Pilar.
- Configuración de impresora Konica a Nayar y Ricardo Haro.
- Apoyo para la transmisión de la Novena Sesión Ordinaria de la Junta General Ejecutiva.
- Se crearon cuentas de correo electrónico institucionales para los representantes de los partidos políticos ante el Consejo General.
- Apoyo para transmisión del Comité de Adquisiciones: Presentación y apertura de propuestas técnicas (14/9/20).

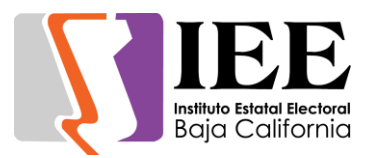

- Se dio de alta el administrador de las cuentas de Gsuite para su administración.
- Apoyo para la transmisión de la Apertura de propuestas técnicas (15/9/20).
- Apoyo para la reunión de trabajo de partidos políticos (15/9/20).
- Apoyo para la reunión de trabajo del comité de administración (15/9/20).
- Instalar impresora Samsung a Adriana Chavez.
- Instalar correo a celular de Alejandra Balcázar.
- Se creó e instalo correo electrónico para Ana Berta Rodriguez en Recursos Humanos.
- Apoyo para transmisión de la Apertura de propuestas económicas (18/9/20).
- Se realizan trabajos de captura en el sistema de presupuestos para el departamento de soporte técnico.
- Apoyo para transmisión de la Sesión de Dictaminación de la Comisión del Régimen de Partidos Políticos (18/9/20).
- Apoyo para la transmisión de la Apertura de propuestas económicas: Fallo (18/9/20).
- Apoyo para la reunión de la Comisión de quejas y denuncias (18/9/20).
- Se dio una reunión virtual con personal de Gnerd sobre las cuentas de Gsuite para su manejo y configuración.
- Apoyo para transmisión de la comisión especial de administración y enajenaciones (21/9/20).
- Apoyo para transmisión del comité del régimen de partidos políticos y financiamiento (23/9/20).
- Apoyo para la reunión del comité del régimen de partidos políticos y financiamiento.
- Apoyo para la reunión de comparecencias áreas CGE proyectos.
- Se solicitó con Konecta la verificación del dominio [ieebc.mx,](http://ieebc.mx/) para validad la factibilidad del proceso de migración de correos institucionales a las cuentas de Gsuite.
- Apoyo para transmisión de la Novena Sesión Ordinaria del Comité de Transparencia (24/9/20).
- Apoyo para transmisión de la Novena Sesión Ordinaria del Consejo General Electoral (24/9/20).
- Apoyo para transmisión de la Décima Cuarta Sesión Extraordinaria del Consejo General Electoral (24/9/20).
- Apoyo para la reunión de comparecencias áreas CGE proyectos.
- Apoyo para la reunión de trabajo de la comisión del régimen de asuntos jurídicos.
- Apoyo para la reunión de trabajo de la comisión del régimen de partidos políticos y financiamiento.
- Apoyo para la reunión de trabajo CEIGyND.
- Apoyo para la transmisión de la sesión de dictaminación de la comisión de reglamentos y asuntos jurídicos (30/9/20).

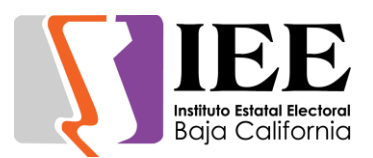

# **COORDINACIÓN DE INFORMÁTICA Y ESTADÍSTICA ELECTORAL:**

- Se gestionó y proporciono la capacitación del personal adscrito a la Oficina de Sistemas de la herramienta WordPress para la administración y modificación de contenido para el sitio de IEEBC.MX
- Se participó como área solicitante en el procedimiento de invitación IEEBC-INV-2020/01, relativo a la adquisición de equipo de cómputo, el cual fue declarado desierto el día 14 de septiembre de 2020.
- Elaboración y captura en conjunto con las oficinas adscritas del proyecto de presupuesto para el ejercicio 2021 de la Coordinación de Informática.
- El 21 de septiembre del presente, se envió para análisis del Comité de Adquisiciones, Arrendamientos y Servicios de este Instituto, la información respecto a la adquisición de equipos de cómputo y lo relativo a la partida presupuestal 32701 "Arrendamiento de activos intangibles" relativo a la adquisición de Licencias Windows Server, con el objeto de que dicho comité inicie con los trámites administrativos correspondientes.
- Se formalizo el contrato de adquisición de 25 cuentas por un año de Google Suite Business.
- Se participó en conjunto con todas las áreas del Instituto en la generación e integración del Plan Integral y Calendario del Proceso Electoral Local Ordinario 2020-2021.
- Se realizaron entrevistas a aspirantes a integrar el COTAPREP.